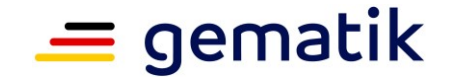

**Elektronische Gesundheitskarte und Telematikinfrastruktur**

# **Spezifikation Verzeichnisdienst FHIR-Directory**

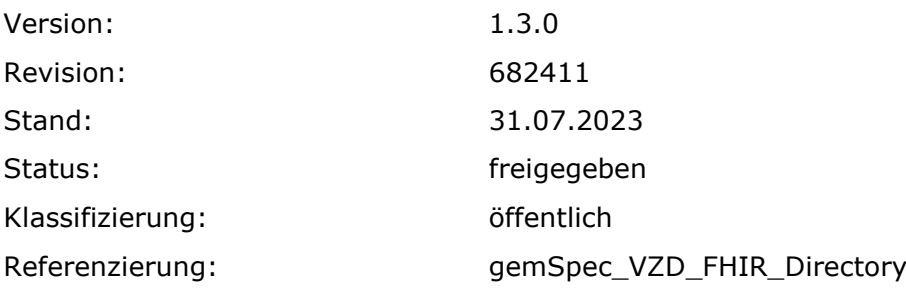

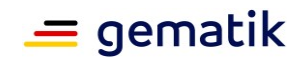

# **Dokumentinformationen**

#### **Änderungen zur Vorversion**

Anpassungen des vorliegenden Dokumentes im Vergleich zur Vorversion können Sie der nachfolgenden Tabelle entnehmen.

#### **Dokumentenhistorie**

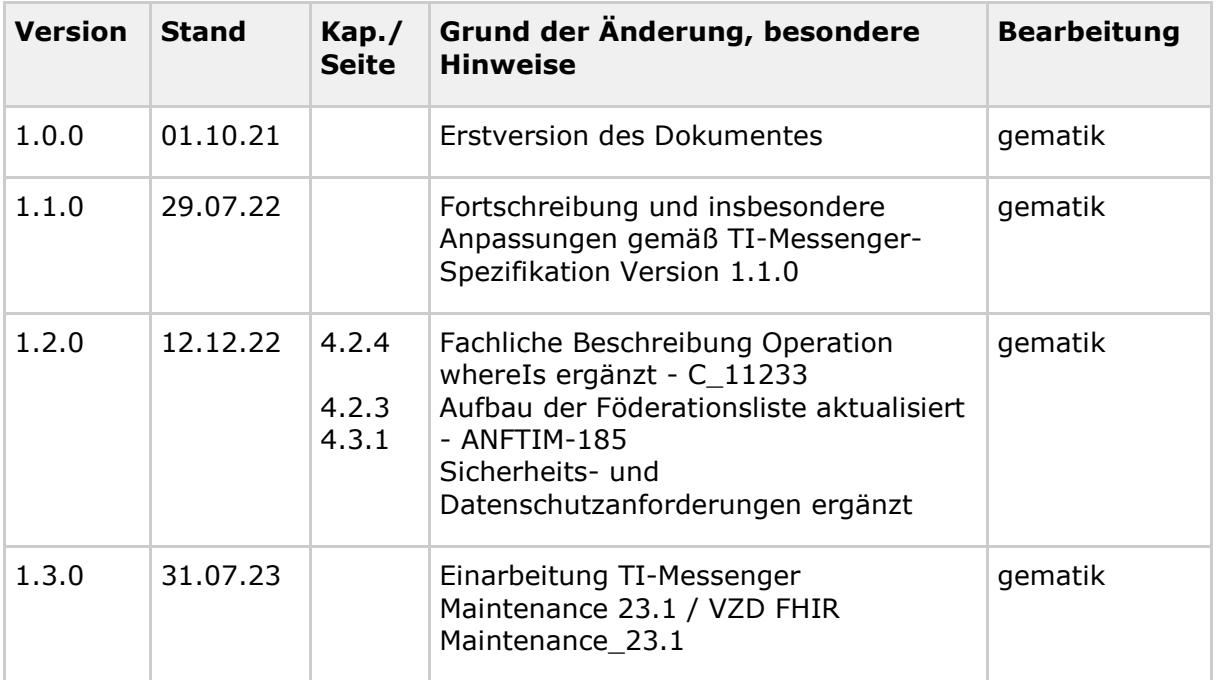

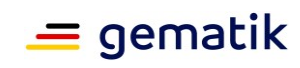

# **Inhaltsverzeichnis**

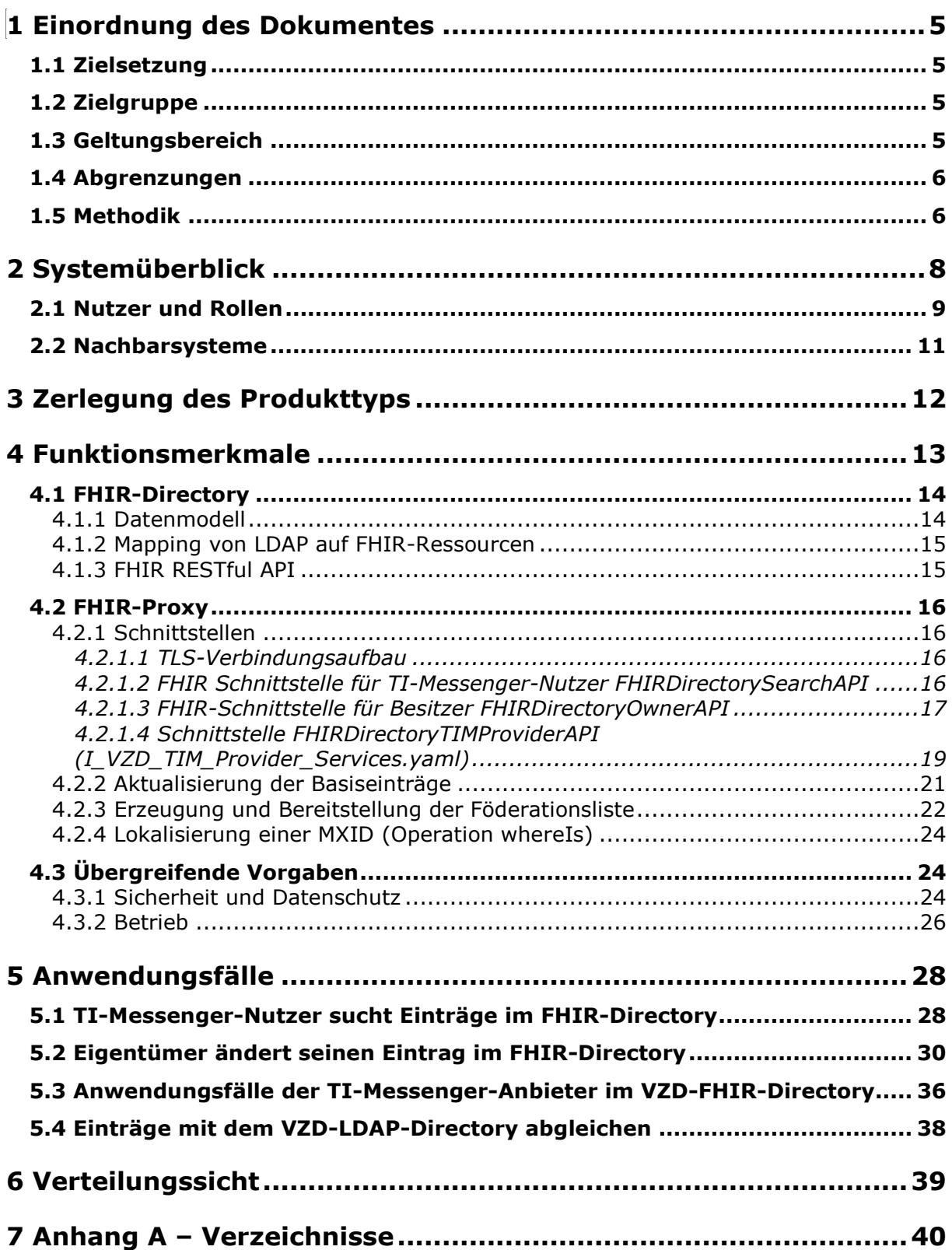

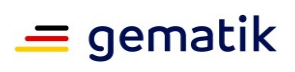

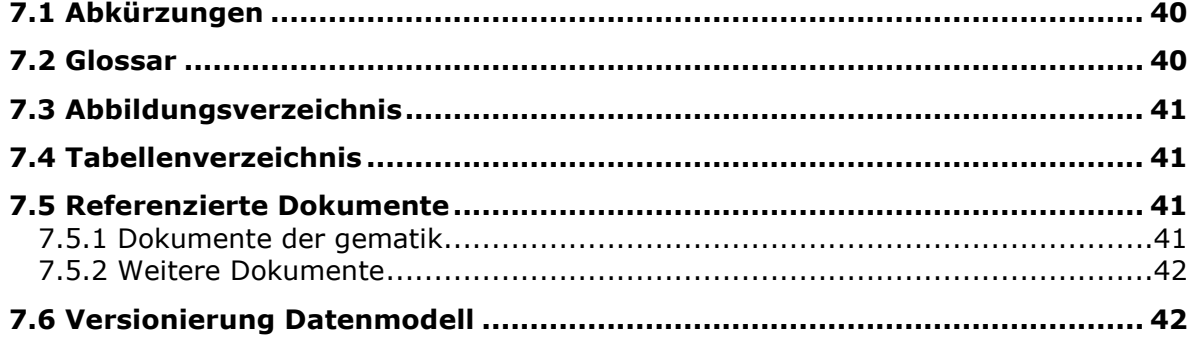

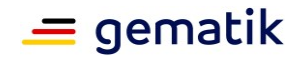

# **1 Einordnung des Dokumentes**

<span id="page-4-0"></span>Dieses Dokument beschreibt das FHIR-Directory des Verzeichnisdienstes der TI. Die Spezifikation umfasst Schnittstellen zum Abruf von Informationen der im FHIR-Directory eingetragenen Organization-FHIR-Ressourcen und der Practitioner-FHIR-Ressourcen durch Clientsysteme sowie Schnittstellen und Prozesse zur Pflege der Informationen innerhalb des VZD-FHIR-Directories.

# <span id="page-4-1"></span>**1.1 Zielsetzung**

Die Spezifikation soll die Entwicklung und den Betrieb eines VZD-FHIR-Directories für die Telematikinfrastruktur unterstützen, indem die funktionalen und nicht-funktionalen Anforderungen sowie die Sicherheits-Anforderungen an den Dienst festgelegt werden.

# <span id="page-4-2"></span>**1.2 Zielgruppe**

Das Dokument richtet sich zwecks der Realisierung an den Hersteller des VZD-FHIR-Directories sowie an den Anbieter, welcher dieses Produkt betreibt [gemKPT\_Betr]. Alle Hersteller und Anbieter von TI-Anwendungen, die das VZD-FHIR-Directory nutzen, müssen dieses Dokument ebenso berücksichtigen. Gleichfalls ist das Dokument auch für die Nutzer relevant, welche die Daten im VZD-FHIR-Directory eintragen, abfragen, ändern und löschen wollen.

# <span id="page-4-3"></span>**1.3 Geltungsbereich**

Dieses Dokument enthält normative Festlegungen zur Telematikinfrastruktur des deutschen Gesundheitswesens. Der Gültigkeitszeitraum der vorliegenden Version und deren Anwendung in Zulassungs- oder Abnahmeverfahren wird durch die gematik GmbH in gesonderten Dokumenten (z. B. gemPTV\_ATV\_Festlegungen, Produkttypsteckbrief, Anbietertypsteckbrief u.a.) oder Webplattformen (z. B. gitHub u.a.) festgelegt und bekanntgegeben.

#### **Schutzrechts-/Patentrechtshinweis**

*Die nachfolgende Spezifikation ist von der gematik allein unter technischen Gesichtspunkten erstellt worden. Im Einzelfall kann nicht ausgeschlossen werden, dass die Implementierung der Spezifikation in technische Schutzrechte Dritter eingreift. Es ist allein Sache des Anbieters oder Herstellers, durch geeignete Maßnahmen dafür Sorge zu tragen, dass von ihm aufgrund der Spezifikation angebotene Produkte und/oder Leistungen nicht gegen Schutzrechte Dritter verstoßen und sich ggf. die erforderlichen Erlaubnisse/Lizenzen von den betroffenen Schutzrechtsinhabern einzuholen. Die gematik GmbH übernimmt insofern keinerlei Gewährleistungen.*

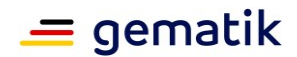

### <span id="page-5-0"></span>**1.4 Abgrenzungen**

Spezifiziert werden in dem Dokument nur die mit dem VZD-FHIR-Directory neu eingeführten Komponenten und Schnittstellen des Verzeichnisdienstes der TI. Das VZD-LDAP-Directory ist in [gemSpec\_VZD] spezifiziert.

Benutzte Schnittstellen werden in der Spezifikation desjenigen Produkttypen beschrieben, der diese Schnittstelle bereitstellt. Auf die entsprechenden Dokumente wird referenziert (siehe auch Anhang, Kapitel 7.5- Referenzierte Dokumente).

Die vollständige Anforderungslage für den Produkttyp ergibt sich aus weiteren Konzeptund Spezifikationsdokumenten, diese sind in dem Produkttypsteckbrief des Produkttyps VZD-FHIR-Directory verzeichnet.

# <span id="page-5-1"></span>**1.5 Methodik**

Die Spezifikation ist im Stil einer RFC-Spezifikation verfasst. Dies bedeutet:

- **Der gesamte Text in der Spezifikation ist sowohl für den Hersteller des Produktes VZD-FHIR-Directory als auch für den betreibenden Anbieter entsprechend [gemKPT\_Betr] verbindlich zu betrachten und gilt sowohl als Zulassungskriterium beim Produkt und Anbieter.**
- Auch für technisch mit dem Produkt und Dienst verbundene Anwendungen ist dieses Dokument verbindlich. Gleichfalls für die Nutzer, welche zur Datenpflege im VZD-FHIR-Directory beitragen oder Daten abfragen.
- Die Verbindlichkeit SOLL durch die dem RFC 2119 [RFC2119] entsprechenden, in Großbuchstaben geschriebenen deutschen Schlüsselworte MUSS, DARF NICHT, SOLL, SOLL NICHT, KANN gekennzeichnet werden.
- Da in dem Beispielsatz "Eine leere Liste DARF NICHT ein Element besitzen." die Phrase "DARF NICHT" semantisch irreführend wäre (wenn nicht ein, dann vielleicht zwei?), wird in diesem Dokument stattdessen "Eine leere Liste DARF KEIN Element besitzen." verwendet.
- Die Schlüsselworte KÖNNEN außerdem um Pronomen in Großbuchstaben ergänzt werden, wenn dies den Sprachfluss verbessert oder die Semantik verdeutlicht.

Anwendungsfälle und Akzeptanzkriterien als Ausdruck normativer Festlegungen werden als Grundlage für Erlangung der Zulassung durch Tests geprüft und nachgewiesen. Sie besitzen eine eindeutige, permanente ID, welche als Referenz verwendet werden SOLL. Die Tests werden gegen eine von der gematik gestellte Referenz-Implementierung durchgeführt.

Anwendungsfälle und Akzeptanzkriterien werden im Dokument wie folgt dargestellt: **<ID> - <Titel des Anwendungsfalles / Akzeptanzkriteriums>**

Text / Beschreibung  $\lceil \leq n \rceil$ 

Die einzelnen Elemente beschreiben:

- **ID**: einen eindeutigen Identifier.
	- Bei einem Anwendungsfall besteht der Identifier aus der Zeichenfolge 'AF\_' gefolgt von einer Zahl,
	- Der Identifier eines Akzeptanzkriteriums wird von System vergeben, z. B. die Zeichenfolge 'ML\_' gefolgt von einer Zahl

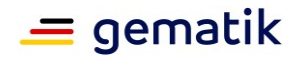

- **Titel des Anwendungsfalles / Akzeptanzkriteriums**: Ein Titel, welcher zusammenfassend den Inhalt beschreibt
- **Text / Beschreibung**: Ausführliche Beschreibung des Inhalts, kann neben Text Tabellen, Abbildungen und Modelle enthalten

Dabei umfasst der Anwendungsfall bzw. das Akzeptanzkriterium sämtliche zwischen ID und Textmarke [<=] angeführten Inhalte.

Der für die Erlangung einer Zulassung notwendige Nachweis der Erfüllung des Anwendungsfalls wird in den jeweiligen Steckbriefen festgelegt, in denen jeweils der Anwendungsfall gelistet ist. Akzeptanzkriterien werden in der Regel nicht im Steckbrief gelistet.

#### **Hinweis auf offene Punkte**

*Offener Punkt: Das Kapitel wird in einer späteren Version des Dokumentes ergänzt.*

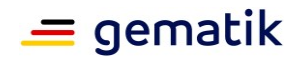

# **2 Systemüberblick**

<span id="page-7-0"></span>Das VZD-FHIR-Directory ist eine Erweiterung des bisherigen Verzeichnisdienstes der TI. Im VZD-FHIR-Directory werden Einträge von Organisationen und Leistungserbringern gespeichert. Die VZD-LDAP-Directory Einträge werden in das VZD-FHIR-Verzeichnis synchronisiert. Bei diesem Vorgang erfolgt eine Umsetzung von der LDAP-Datenstruktur auf die Datenstruktur der FHIR-Ressourcen. Personeneinträge der Leistungserbringer werden auf die PractitionerDirectory-Ressource und Organisations-Einträge auf die OrganizationDirectory-Ressource abgebildet. Die synchronisierten Einträge bilden die Basis-Einträge, die durch die Besitzer um zusätzliche Daten ergänzt bzw. erweitert werden können. PractitionerDirectory und OrganizationDirectory sind Profilierungen der FHIR-Ressourcen Practitioner und Organization. Die Anbieter von Fachanwendungen werden ebenfalls als OrganizationDirectory-Einträge im FHIR-Directory eingetragen, um Daten der Fachanwendung zu dieser Organisation zuordnen zu können.

Der Besitzer einer Telematik-ID erhält das Recht, seinen Eintrag zu erweitern (um z. B. Unterstrukturen für eine Organisation einzutragen) und Fachdaten zu ergänzen (z. B. TI-Messenger-Adressen). Die von den Kartenherausgebern eingetragenen Daten dürfen durch die Besitzer nicht verändert werden. Zusätzliche FHIR-Ressourcen (wie z. B. Endpoint und HealthcareService) können durch die Besitzer ergänzt werden, um den Komfort bei der Suche nach Einträgen zu erhöhen.

Alle vom VZD-FHIR-Directory bereitgestellten Schnittstellen sind über das Internet erreichbar und TLS-gesichert. Die Authentisierung erfolgt mit:

- OpenID Connect Authorization Code Flow für Schreibzugriffe der Besitzer von Einträgen
- OAuth2 Client Credential Flow für Schreibzugriffe der Fachdienste
- Matrix-OpenID-Token für Lesezugriffe von TI-Messenger-Nutzern

Eine Nutzung der Schnittstellen des VZD-FHIR-Directory ohne Authentisierung der Nutzer MUSS durch das VZD-FHIR-Directory verhindert werden.

Als erste Anwendung wird der TI-Messenger-Dienst das VZD-FHIR-Directory nutzen.

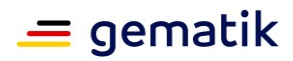

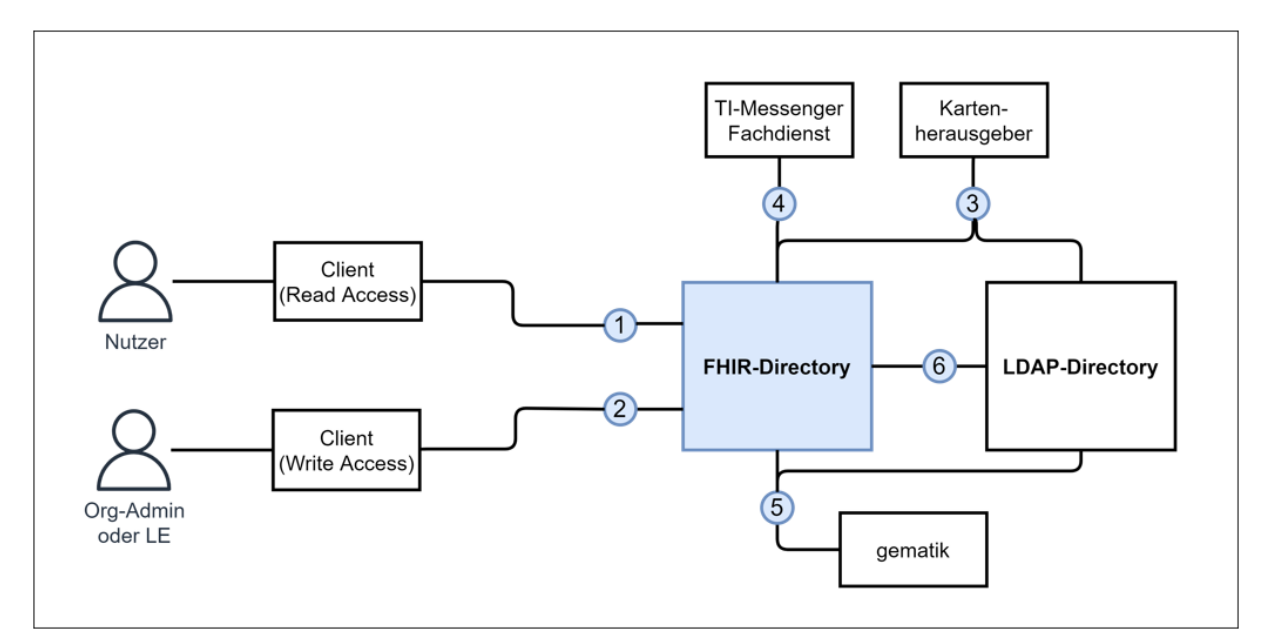

**Abbildung 1: Systemüberblick VZD-FHIR-Directory**

<span id="page-8-1"></span>Das FHIR-Directory ist eine Implementierung der FHIR-Spezifikation ( <http://hl7.org/fhir/summary.html> ).

# <span id="page-8-0"></span>**2.1 Nutzer und Rollen**

#### <span id="page-8-2"></span>**Tabelle 1: Nutzer und Rollen**

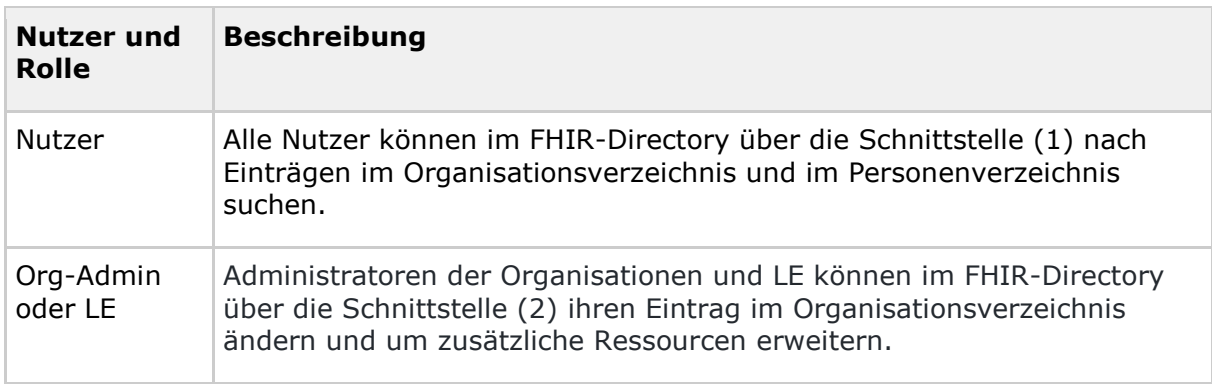

#### <span id="page-8-3"></span>**Tabelle 2: Kommunikationsbeziehungen zu IT-Systemen**

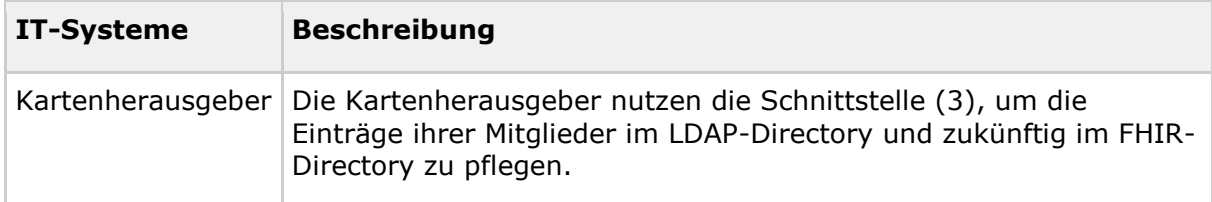

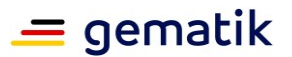

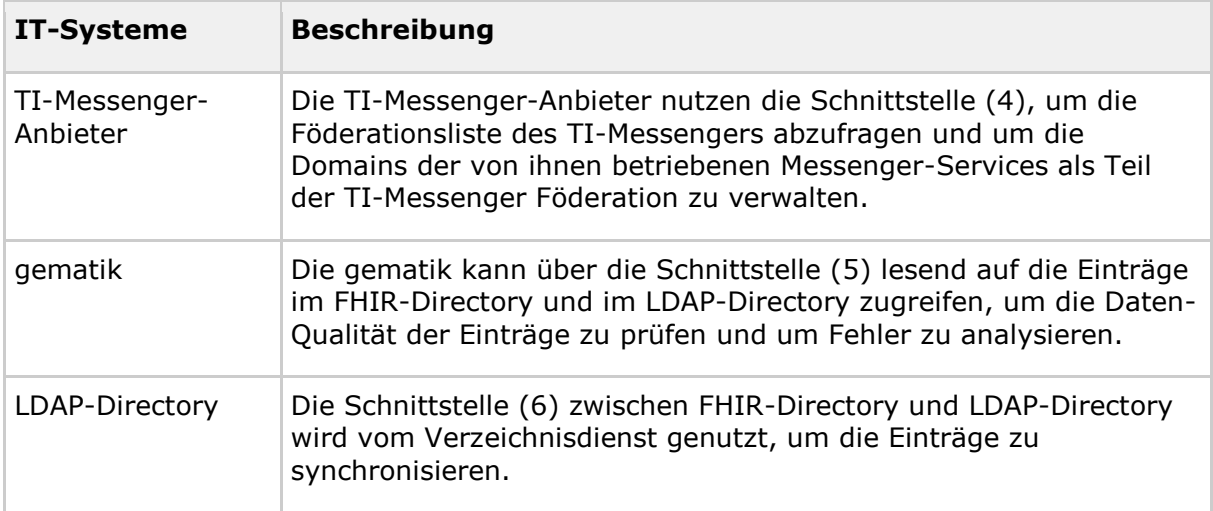

Alle Schnittstellen mit Ausnahme (6) sind über das Internet erreichbar. Die Schnittstellen stellen folgende Funktionen bereit:

- 1. Für Nutzer gibt es eine Schnittstelle zur Suche nach Einträgen im FHIR-Directory Organisationsverzeichnis und Personenverzeichnis. Die Schnittstelle kann nur nach erfolgreicher Authentisierung genutzt werden. Alle TI-Messenger Nutzer können sich authentisieren und bekommen vom FHIR-Directory ein Accesstoken ausgestellt, das für die Suchanfragen verwendet wird. Die Suche ermöglicht es, komfortabel nach Volltext oder nach bestimmten Werten der einzelnen Attribute über die verlinkten Ressourcen zu suchen. Gefundene Ressourcen werden in einem Bundle von FHIR Ressourcen zurück geliefert. Das Datenformat ist json.
- 2. Für Administratoren der Organisationen des Gesundheitswesens und für LE gibt es eine Schnittstelle zur Änderung ihres Eintrags im Organisationsverzeichnis. Zur Nutzung der Schnittstelle ist eine Authentifizierung mit OIDC Authorization Code Flow erforderlich. Über diese Schnittstelle kann im Organisationsverzeichnis der eigene Eintrag der Organisation über eine Verlinkung um zusätzliche Einträge erweitert werden. TI-Messenger Nutzer, die auch LE sind, können diese Schnittstelle nutzen, um ihre TI-Messenger-Adresse in ihrem Eintrag im Personenverzeichnis zu speichern, sodass sie von anderen LE gefunden werden können. Auch hier erfolgt die Authentifizierung über OIDC. Das FHIR-Datenformat ist json.
- 3. Für Kartenherausgeber gibt es die Schnittstelle I\_Directory\_Administration, um Einträge im LDAP-Directory anzulegen und zu pflegen. Das Datenformat ist json und ist in der OpenAPI-yaml-Datei DirectoryAdministration.yaml festgelegt. Zukünftig ist vorgesehen, dass die Kartenherausgeber auch direkt die Schnittstelle zum FHIR-Directory nutzen können. Dann ist das Datenformat FHIR in der Ausprägung JSON. Die Authentifizierung der Kartenherausgeber erfolgt mit OAuth Client Credential Flow.
- 4. TI-Messenger-Fachdienste pflegen im FHIR-Directory für die von ihnen angebotenen Messenger-Services die TI-Messenger-Domänen. Zusätzlich können die TI-Messenger-Anbieter die Föderationsliste abfragen. Sie beinhaltet alle an der Föderation des TI-Messengers beteiligte Domains. Um die Kommunikationskontrolle zu ermöglichen, fragen TI-Messenger-Fachdienste auch ab, in welchem Verzeichnis (Personen- oder Organisationsverzeichnis) sich die TI-Messenger-Adressen befinden. Die Authentifizierung der TI-Messenger-Fachdienste erfolgt mit OAuth Client Credential Flow.

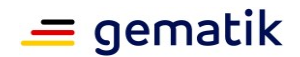

- 5. Die gematik hat Schnittstellen, um die Daten-Qualität der Einträge zu prüfen. Dazu wird die Schnittstelle der Kartenherausgeber genutzt. Die gematik hat aber nur Leserechte.
- 6. Die Einträge im LDAP-Directory werden in das FHIR-Directory Organisations- und Personenverzeichnis synchronisiert. Es handelt sich um eine interne Schnittstelle des Verzeichnisdienstes der TI.

### <span id="page-10-0"></span>**2.2 Nachbarsysteme**

Die Nachbarsysteme des VZD-FHIR-Directory sind Client- und Serverkomponenten des TI-Messenger-Dienstes, das VZD-LDAP-Directory, die IDPs aus der TI-IDP-Föderation und die Betriebsdatenerfassung der gematik.

#### **ML-123876 - Test gegen die Referenzimplementierung der Nachbarsysteme (VZD-FHIR-Directory)**

Es MÜSSEN alle Anwendungsfälle des VZD-FHIR-Directories erfolgreich gegen die Referenzimplementierung der Nachbarsysteme getestet sein. **[**<=**]**

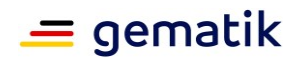

# **3 Zerlegung des Produkttyps**

<span id="page-11-0"></span>Die folgende Abbildung zeigt die Teilkomponenten des bisherigen VZD-LDAP-Directory und die rot dargestellten neuen Komponenten des VZD-FHIR-Directory.

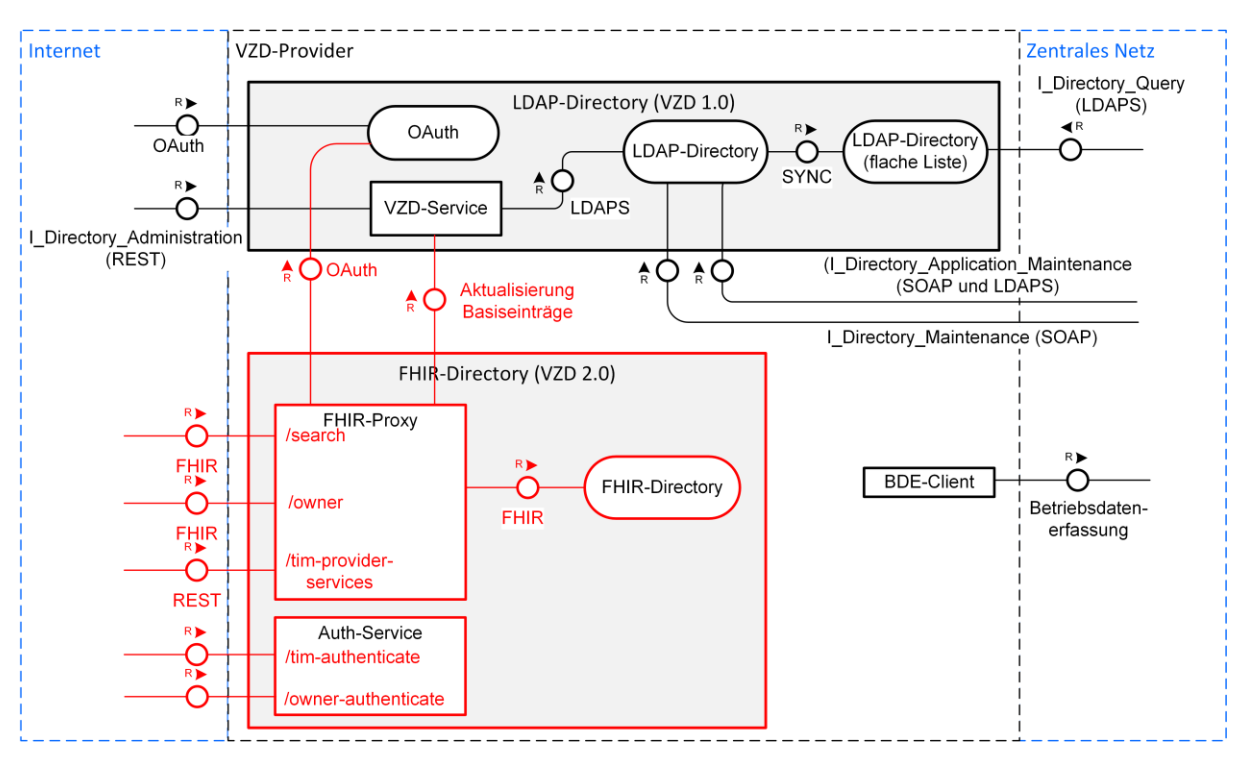

**Abbildung 2: Zerlegung des VZD**

<span id="page-11-1"></span>Das VZD-FHIR-Directory besteht aus den Komponenten FHIR-Proxy und FHIR-Directory sowie Auth-Service.

Die vom VZD-FHIR-Directory zu liefernden Rohdaten zur Ermittlung der Auslastung und Performance werden in den bereits vorhandenen Betriebsdaten-Erfassungs-Client (BDE-Client) des Verzeichnisdienstes integriert.

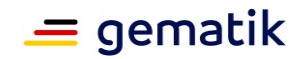

# **4 Funktionsmerkmale**

<span id="page-12-0"></span>In diesem Kapitel werden die Komponenten des VZD-FHIR-Directories beschrieben.

Das FHIR-Directory stellt folgende Schnittstellen bereit:

• FHIRDirectoryAuthorizationService

Stellt Accesstokens zum Zugriff auf FHIRDirectory APIs aus. Es wird zukünftig zum anwendunsspezifischen Policy Decision Point (PDP) ausgebaut.

Hierbei werden die zwei folgenden REST-Schnittstellen

- /tim-authenticate und
- /owner-authenticate

verwendet. Die Schnittstelle /tim-authenticate erwartet ein Matrix-OpenID-Token, wohingegen bei der Schnittstelle /owner-authenticate ein ID\_TOKEN übergeben werden muss.

• FHIRDirectorySearchAPI

Die REST-Schnittstelle /search ermöglicht die Suche nach Personen und Institutionen.

Genutzt wird die Standard FHIR Suchoperation <https://build.fhir.org/search.html>

Zur Nutzung der Suchoperation muss ein entsprechendes Accesstoken vom FHIRDirectoryAuthorizationService vorliegen.

• FHIRDirectoryTIMProviderAPI

Die REST-Schnittstelle /tim-provider-services ermöglichet betriebliche Prozesse für TI-Messenger Provider insb. Föderation.

Diese REST Schnittstelle wird hier definiert: [https://github.com/gematik/api](https://github.com/gematik/api-vzd/)[vzd/](https://github.com/gematik/api-vzd/) unter src/openapi/I\_VZD\_TIM\_Provider\_Services.yaml

• FHIRDirectoryOwnerAPI

Die REST-Schnittstelle /owner ermöglich die Anpassung der Einträge durch Identitätseigentümer zzgl. Autoritativer Daten der Kartenherausgeber.

Genutzt werden die Standard FHIR Operationen <https://build.fhir.org/http.html> mit der Einschränkung auf eigene Resourcen und die autoritativer Daten der Kartenherausgeber.

Zur Nutzung dieser Operation muss ein entsprechendes Owner-Accesstokens vom FHIRDirectoryAuthorizationService vorliegen.

• ProviderAuthorizationService

Ermöglicht Authentisierung und Autorisierung der TI-Anbieter zum Zugriff auf FHIR Directory. Am Anfang nur TI-Messenger Anbieter, später auch KIM-Anbieter und zukünftige Anbieter.

Bei Aufruf der REST-Schnittstelle /tim-provider-services wird ein Accesstoken (provider-accesstoken) benötigt. Hierfür muss sich der Client bei dem ProviderAuthorizationService des VZD-FHIR-Directory mittels OAuth2 Client

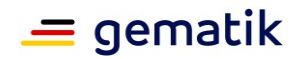

Credentials Flow authentisieren. Zuvor MUSS der Client beim VZD-Anbieter Client-Credentials beantragen.

Geplante FHIR-Directory Schnittstellen in zukünftigen Releases:

• FHIRDirectorySearchTI API

Geplante Schnittstelle für die Suche der Einträge ohne Authentisierung im geschlossenen Netz der TI (TI-Anbindung erforderlich).

• FHIRDirectoryAdmin API

Geplante Schnittstelle für die Administration der Daten im FHIR Verzeichnisdienst als Nachfolger für REST Pflegeschnittstelle (DirectoryAdministration).

### <span id="page-13-0"></span>**4.1 FHIR-Directory**

Das FHIR-Directory ist eine Implementierung der HL7-FHIR-Spezifikation Release 4.0.1 ( [https://www.hl7.org/fhir/http.html\)](https://www.hl7.org/fhir/http.html).

Das FHIR-Directory ist nur über den FHIR-Proxy erreichbar.

### <span id="page-13-1"></span>**4.1.1 Datenmodell**

Es werden die FHIR-Ressourcen gemäß folgender Tabelle verwendet.

Alle Änderungen und Erweiterungen der FHIR Ressourcen sind in <https://simplifier.net/vzd-fhir-directory> veröffentlicht.

<span id="page-13-2"></span>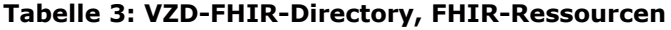

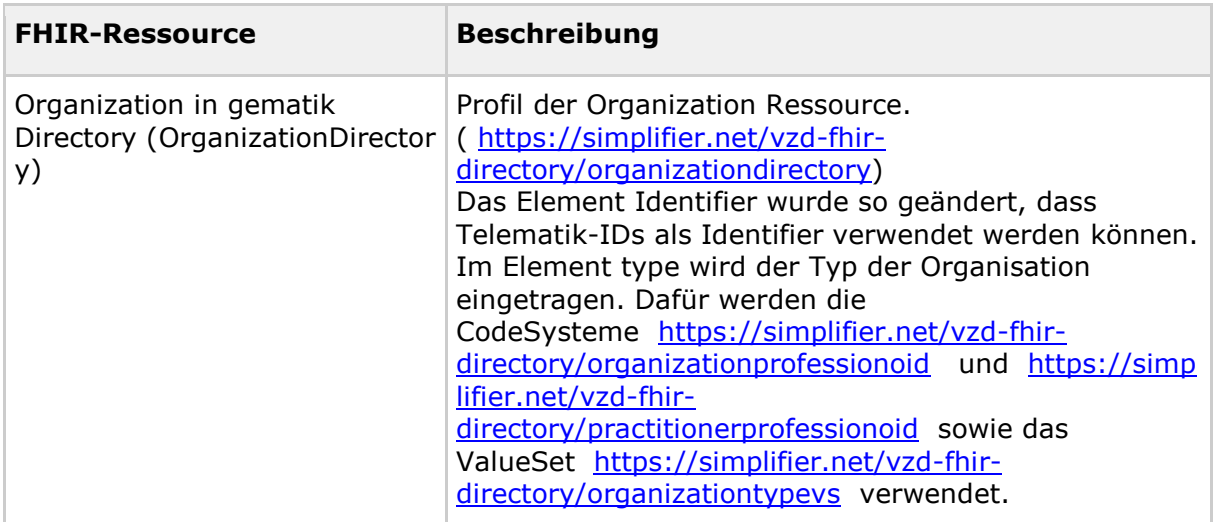

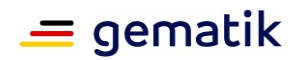

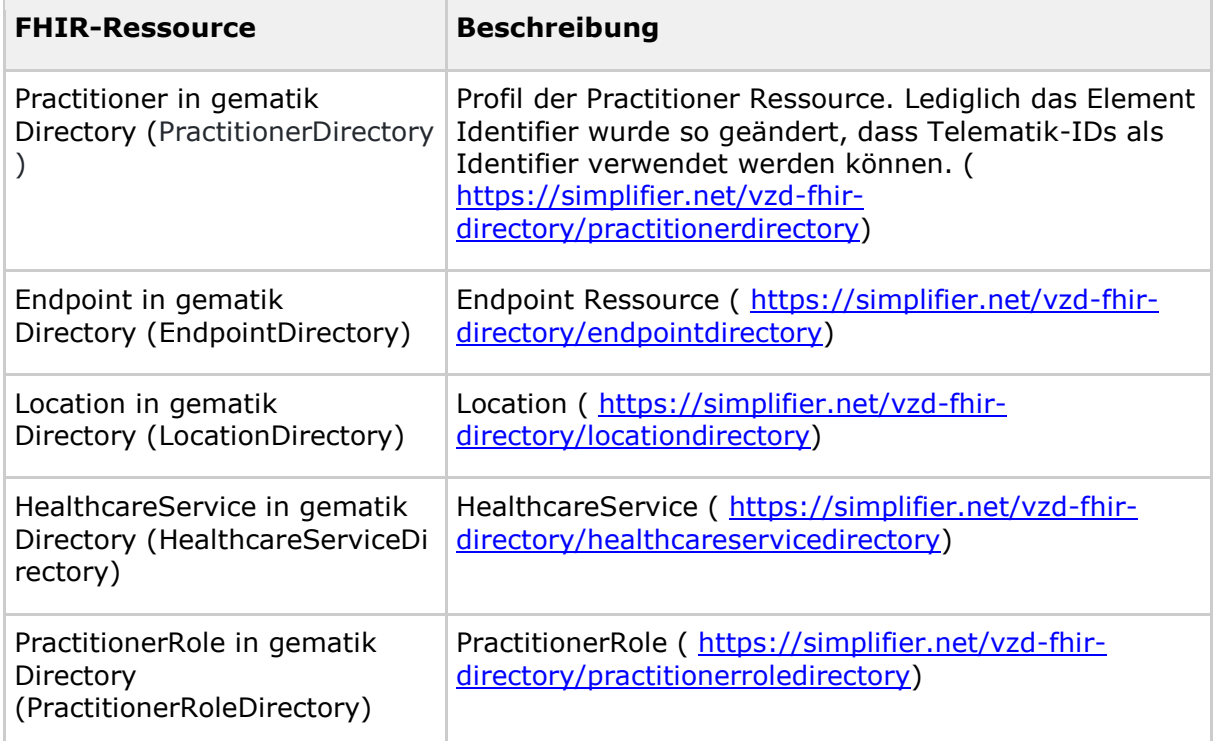

#### **ML-123880 - Einschränkung der nutzbaren FHIR-Ressourcen (VZD-FHIR-Directory)**

Nur die in Tabelle "VZD-FHIR-Directory, FHIR-Ressourcen" angegebenen Ressourcen dürfen im VZD-FHIR-Directory erzeugt werden.**[**<=**]**

### <span id="page-14-0"></span>**4.1.2 Mapping von LDAP auf FHIR-Ressourcen**

Die OrganizationDirectory- und PractitionerDirectory-Basiseinträge werden durch den FHIR Proxy mit den Daten aus dem VZD-LDAP-Directory initial erzeugt und anschließend fortlaufend aktualisiert. Die synchronisierten Daten können nicht durch die Besitzer (Leistungserbringer und Organisationen) geändert werden.

Die Daten aus dem VZD-LDAP-Directory werden wie folgt den FHIR-Ressourcen zugeordnet: [https://github.com/gematik/api](https://github.com/gematik/api-vzd/blob/master/docs/LDAP2FHIR_Sync.adoc)[vzd/blob/master/docs/LDAP2FHIR\\_Sync.adoc.](https://github.com/gematik/api-vzd/blob/master/docs/LDAP2FHIR_Sync.adoc)

# <span id="page-14-1"></span>**4.1.3 FHIR RESTful API**

Die Operationen der FHIR-Schnittstelle sind durch die FHIR-Spezifikation festgelegt ( <https://www.hl7.org/fhir/http.html> ).

Die Anzahl der mittels /search Operation gefundenen und zurückgegebenen Einträge wird initial auf 100 begrenzt. Dieser Wert MUSS konfigurierbar sein. Die zurückgegebenen Einträge werden in einem FHIR-Ressource-Bundle zusammengefasst. Im Attribut Bundle.total MUSS die Gesamtanzahl der Einträge im Bundle zurückgegeben werden. Für die Ermittlung der Gesamtzahl der gefundenen Einträge kann die Suchoperation

\_summary=count ( [https://hl7.org/fhir/search.html#summary\)](https://hl7.org/fhir/search.html#summary) genutzt werden. Das Suchergebnis enthält dann in Bundle.total die Gesamtzahl der gefundenen Einträge, aber nicht die die Einträge selbst.

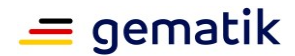

### <span id="page-15-0"></span>**4.2 FHIR-Proxy**

### <span id="page-15-1"></span>**4.2.1 Schnittstellen**

Alle Verbindungen des FHIR-Proxy sind TLS-verschlüsselt. Der Proxy weist sich gegenüber den Clients aus. Für den Zugriff der Clients auf den FHIR-VZD werden signierte Access-Tokens vergeben.

### <span id="page-15-2"></span>**4.2.1.1 TLS-Verbindungsaufbau**

Der FHIR-Proxy MUSS sich beim TLS-Verbindungsaufbau an den Endpunkten gegenüber Clients mit einem Extended Validation TLS-Zertifikat eines Herausgebers gemäß [CAB-Forum] authentisieren. Das Zertifikat MUSS an die Schnittstelle des Eingangspunkts für Clientsysteme gebunden werden, damit Clientsysteme beim TLS-Verbindungsaufbau eine vereinfachte Zertifikatsprüfung mit TLS-Standardbibliotheken durchführen können.

### <span id="page-15-3"></span>**4.2.1.2 FHIR Schnittstelle für TI-Messenger-Nutzer FHIRDirectorySearchAPI**

#### **Endpunkte für die Suche von Einträgen im VZD-FHIR-Directory durch TI-Messenger-Clients**

In der Produktionsumgebung ist die URL: [https://fhir-directory.vzd.ti](https://fhir-directory.vzd.ti-dienste.de/search)[dienste.de/search](https://fhir-directory.vzd.ti-dienste.de/search) 

In der Referenzumgebung ist die URL:<https://fhir-directory-ref.vzd.ti-dienste.de/search>

In der Testumgebung ist die URL: <https://fhir-directory-test.vzd.ti-dienste.de/search>

#### **Authentisierung**

Um die Schnittstelle nutzen zu können, MÜSSEN sich die Clients mit einem gültigen Token authentisieren, das von einem Matrix-Homeserver aus der TI-Messenger-Föderation ausgestellt wurde. Im Folgenden werden diese Accesstoken Matrix-OpenID-Token genannt. Nach erfolgreicher Prüfung des Matrix-OpenID-Token stellt der FHIR-Proxy dem TI-Messenger-Client ein neues OAuth Accesstoken aus (Search-Accesstoken ), das für Suchanfragen des TI-Messenger-Clients verwendet wird.

Das Search-Accesstoken enthält folgende Attribute:

```
{
 "iss": "https://fhir-directory.vzd.ti-dienste.de/tim-authenticate",
 "aud": [ "https://fhir-directory.vzd.ti-dienste.de/search"],
 "iat": 1630306800,
 "exp": 1630393200
}
```
Das Attribut "iss" enthält die URL des Endpunktes für die Authentisierung in der jeweiligen Umgebung RU, TU oder PU.

Das Attribut "aud" enthält die URL des Endpunktes in der jeweiligen Umgebung RU, TU oder PU.

Die zeitliche Gültigkeit des Search-Accesstokens beträgt 24 Stunden.

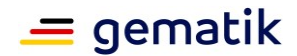

#### **Endpunkte für die Authentisierung**

In der Produktionsumgebung ist die URL: [https://fhir-directory.vzd.ti-dienste.de/tim](https://fhir-directory.vzd.ti-dienste.de/tim-authenticate)[authenticate](https://fhir-directory.vzd.ti-dienste.de/tim-authenticate) 

In der Referenzumgebung ist die URL: [https://fhir-directory-ref.vzd.ti-dienste.de/tim](https://fhir-directory-ref.vzd.ti-dienste.de/tim-authenticate)[authenticate](https://fhir-directory-ref.vzd.ti-dienste.de/tim-authenticate)

In der Testumgebung ist die URL: [https://fhir-directory-test.vzd.ti-dienste.de/tim](https://fhir-directory-test.vzd.ti-dienste.de/tim-authenticate)[authenticate](https://fhir-directory-test.vzd.ti-dienste.de/tim-authenticate) 

#### **Operationen**

Die FHIR-Operationen für die Suche nach Einträgen im VZD-FHIR-Directory sind in der HL7-FHIR-Spezifikation (<https://www.hl7.org/fhir/http.html> ) festgelegt.

Zusätzlich zur HL7-FHIR-Spezifikation muss der FHIR VZD folgende Suchparameter unterstützen:

- practitioner.qualification
- location endpoint.address (z.B. Suche nach TI-Messenger Adresse)

### <span id="page-16-0"></span>**4.2.1.3 FHIR-Schnittstelle für Besitzer FHIRDirectoryOwnerAPI**

Die Schnittstelle ermöglicht es den Besitzern einer Telematik-ID, ihren Eintrag im VZD-FHIR-Directory zu ändern. Im bei der Authentifizierung verwendeten Accesstoken ist die Telematik-ID des Nutzers enthalten. Nur der Eintrag (PractitionerDirectory oder OrganizationDirectory) mit der eigenen Telematik-ID darf verändert werden. Dabei dürfen nur die Attribute verändert werden, die nicht vom VZD-LDAP-Directory synchronisiert werden.

#### **Endpunkte für das Ändern von eigenen Einträgen im VZD-FHIR-Directory durch TI-Messenger Clients und Org-Admin-Clients**

In der Produktionsumgebung ist die URL: <https://fhir-directory.vzd.ti-dienste.de/owner>

In der Referenzumgebung ist die URL: <https://fhir-directory-ref.vzd.ti-dienste.de/owner>

In der Testumgebung ist die URL: [https://fhir-directory-test.vzd.ti-dienste.de/owner](https://fhir-directory-test.vzd.ti-dienste.de/owner%A0) 

#### **Authentisierung**

Um die Schnittstelle nutzen zu können, MÜSSEN sich die Clients mit einem gültigen Accesstoken authentisieren, das vom FHIR-Proxy ausgestellt wurde. Wenn kein gültiges Accesstoken im Client vorhanden ist, dann muss sich der Client an einem IDP der TI-IDP-Föderation authentisieren.

Nur der eigene Eintrag mit einem Identifier passend zur Telematik-ID aus dem Accesstoken KANN bearbeitet werden. Für einen eigenen OrganizationDirectory-Eintrag KÖNNEN weitere HealthcareService-Einträge erstellt und mit dem eigenen OrganizationDirectory-Eintrag verlinkt werden.

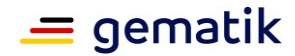

Das Accesstoken enthält folgende Attribute:

```
{
 "iss": "https://vzd-fhir-directory.vzd.ti-dienste.de/owner-
authenticate",
 "sub": "<telematikID>",
 "aud": [ "https://vzd-fhir-directory.vzd.ti-dienste.de/owner"],
 "iat": 1630306800,
 "exp": 1630393200
}
```
Das Attribut "iss" enthält die URL des Endpunktes für die Authentisierung in der jeweiligen Umgebung RU, TU oder PU.

Das Attribut "aud" enthält die URL des Endpunktes in der jeweiligen Umgebung RU, TU oder PU.

Die zeitliche Gültigkeit des Owner Accesstokens beträgt 24 Stunden.

#### **Endpunkte für die Authentisierung**

In der Produktionsumgebung ist die URL: [https://fhir-directory.vzd.ti-dienste.de/owner](https://fhir-directory.vzd.ti-dienste.de/owner-authenticate)[authenticate](https://fhir-directory.vzd.ti-dienste.de/owner-authenticate) 

In der Referenzumgebung ist die URL: [https://vzd-fhir-directory-ref.vzd.ti](https://vzd-fhir-directory-ref.vzd.ti-dienste.de/owner-authenticate%A0)[dienste.de/owner-authenticate](https://vzd-fhir-directory-ref.vzd.ti-dienste.de/owner-authenticate%A0) 

In der Testumgebung ist die URL: [https://vzd-fhir-directory-test.vzd.ti](https://vzd-fhir-directory-test.vzd.ti-dienste.de/owner-authenticate)[dienste.de/owner-authenticate](https://vzd-fhir-directory-test.vzd.ti-dienste.de/owner-authenticate) 

#### **FHIR VZD Endpunkte für die Authentisierung mit dem SmartcardIDP**

In der Produktionsumgebung ist die URL: [https://fhir-directory.vzd.ti-dienste.de/signin](https://fhir-directory.vzd.ti-dienste.de/signin-gematik-idp-dienst)[gematik-idp-dienst](https://fhir-directory.vzd.ti-dienste.de/signin-gematik-idp-dienst)

In der Referenzumgebung ist die URL: [https://vzd-fhir-directory-ref.vzd.ti](https://vzd-fhir-directory-ref.vzd.ti-dienste.de/signin-gematik-idp-dienst)[dienste.de/signin-gematik-idp-dienst](https://vzd-fhir-directory-ref.vzd.ti-dienste.de/signin-gematik-idp-dienst) 

In der Testumgebung ist die URL: [https://vzd-fhir-directory-test.vzd.ti](https://vzd-fhir-directory-test.vzd.ti-dienste.de/signin-gematik-idp-dienst)[dienste.de/signin-gematik-idp-dienst](https://vzd-fhir-directory-test.vzd.ti-dienste.de/signin-gematik-idp-dienst)

#### **Operationen**

Die FHIR-Operationen für das Ändern von eigenen Einträgen im VZD-FHIR-Directory sind in der HL7-FHIR-Spezifikation (<https://www.hl7.org/fhir/http.html> ) festgelegt.

#### **Daten**

Das VZD-FHIR-Directory Datenmodell wird in Simplifier beschrieben [Simplifier-FHIR-VZD].

Für TI-Anwendungen werden die Kommunikationsadressen in den FHIR Endpoint eingetragen:

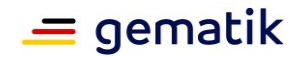

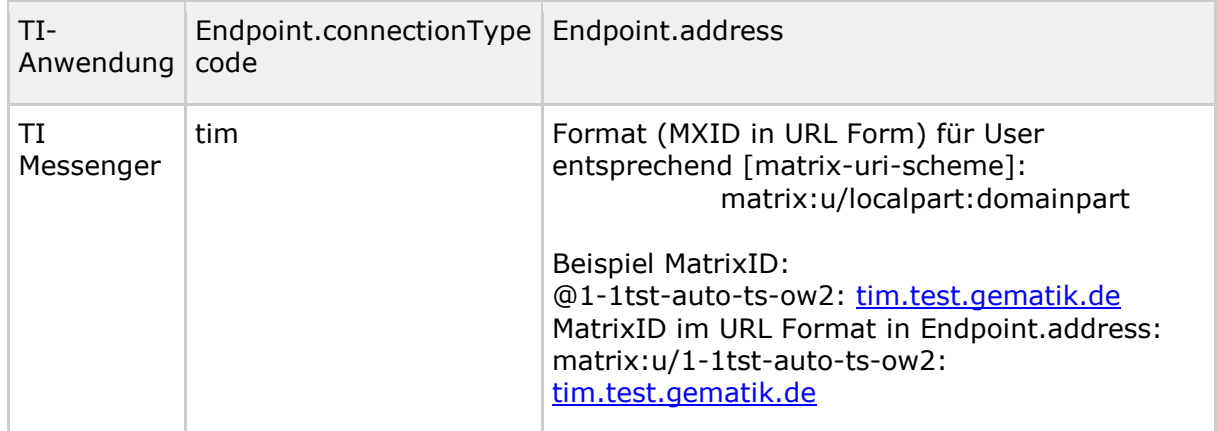

#### <span id="page-18-1"></span>**Tabelle 4: Tab\_VZD\_TI-Anwendungen\_Endpoint**

# <span id="page-18-0"></span>**4.2.1.4 Schnittstelle FHIRDirectoryTIMProviderAPI (I\_VZD\_TIM\_Provider\_Services.yaml)**

### **Endpunkte**

In der Produktionsumgebung ist die URL: [https://fhir-directory.vzd.ti-dienste.de/tim](https://fhir-directory.vzd.ti-dienste.de/tim-provider-services)[provider-services](https://fhir-directory.vzd.ti-dienste.de/tim-provider-services)

In der Referenzumgebung ist die URL: [https://fhir-directory-ref.vzd.ti-dienste.de/tim](https://fhir-directory-ref.vzd.ti-dienste.de/tim-provider-services)[provider-services](https://fhir-directory-ref.vzd.ti-dienste.de/tim-provider-services)

In der Testumgebung ist die URL: [https://fhir-directory-test.vzd.ti-dienste.de/tim](https://fhir-directory-test.vzd.ti-dienste.de/tim-provider-services)[provider-services](https://fhir-directory-test.vzd.ti-dienste.de/tim-provider-services)

#### **Authentisierung**

Um die Schnittstelle nutzen zu können, muss sich der Registrierungsdienst des TI-Messenger-Anbieters zuerst mit einem ti-provider-accesstoken authentisieren, das vom TI-Provider OAuth-Server des VZD-Anbieters ausgestellt wurde. Das ti-provideraccesstoken hat eine Gültigkeitsdauer von 5 Minuten. Dieses tauscht er bei dem VZD-FHIR-Directory Auth-Service gegen ein provider-accesstoken, das zur Authentifizierung an der Schnittstelle genutzt wird.

Das provider-accesstoken enthält folgende Attribute:

```
{
 "iss": "https://oauth.vzd.ti-dienste.de/authenticate",
 "sub": "<client_id>",
 "aud": [ "https://vzd-fhir-directory.vzd.ti-dienste.de/tim-provider-
services"],
 "iat": 1630306800,
 "exp": 1630308600,
 "clientId": "<client_id>"
}
```
Das Attribut "iss" enthält die URL des Endpunktes für die Authentisierung in der jeweiligen Umgebung RU, TU oder PU.

Das Attribut "aud" enthält die URL des Endpunktes in der jeweiligen Umgebung RU, TU oder PU.

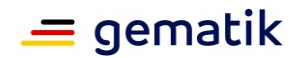

Die zeitliche Gültigkeit des provider-accesstokens beträgt 24 Stunden.

#### **Endpunkte für die Authentisierung am VZD-FHIR-Directory Auth-Service**

In der Produktionsumgebung ist die URL: https://oauth.vzd.ti-dienste.de/ti-providerauthenticate

In der Referenzumgebung ist die URL: https://ru-oauth-test.vzd.ti-dienste.de/tiprovider-authenticate

In der Testumgebung ist die URL: https://tu-oauth-test.vzd.ti-dienste.de/ti-providerauthenticate

#### **Registrierung**

Für den Zugriff auf den TI-Provider OAuth-Server MUSS der TI-Messenger-Anbieter für seinen Registrierungsdienst beim VZD-Anbieter Client-Credentials beantragen. Die Beantragung erfolgt über einen genehmigungspflichtigen Service-Request im TI-ITSM-System.

Die Registrierung und Vergabe der Credentials erfolgt dabei auf Anbieterebene.

Der Antrag MUSS folgende Informationen enthalten, um weiter bearbeitet werden zu können:

- Angaben zur Rolle (hier TI-Messenger-Anbieter) und Organisation des Antragstellers, Erläuterung der Berechtigung und des Bedarfs (zur Verifikation notwendig)
- Kontaktdaten zu Ansprechpartnern beim Antragsteller (2 Personen) inkl. Telefonnummer, E-Mail-Adresse, Anschrift
- Angabe der Betriebsumgebung (RU/PU)
- E-Mail-Adresse und dazugehöriges S/MIME-Zertifikat (in einer ZIP-Datei als Anhang), an welche die Zugangsdaten verschlüsselt übermittelt werden können (kostenlose Zertifikate sind z. B. beim DGN erhältlich)
- falls bereits vorhanden, eine entsprechende Ticketnummer
- nur bei Deregistrierung durch den Antragsteller: vorab vergebene Client-ID
- gewünschte Bezeichnung in der clientID .
- Registrierungsserver id token Signatur-Zertifikat (wird für die vereinfachte Authentisierung an dieser Schnittstelle bei der Token Prüfung benötigt)

Nach Prüfung der Angaben, werden die Zugangsdaten direkt vom Anbieter Zentrale Plattformdienste (vgl. gemKPT\_Betr) an die gewünschte E-Mail-Adresse übermittelt.

Es ist zu beachten, dass dieser Prozess ausschließlich für Neuanlagen und Löschungen vorgesehen ist. Änderungen oder der Neuversand von Zugangsdaten können nicht bearbeitet werden.

#### **Operationen**

Die Schnittstelle ist in I\_VZD\_TIM\_Provider\_Services.yaml als OpenAPI RESTful Service spezifiziert.

[https://github.com/gematik/api](https://github.com/gematik/api-vzd/blob/main/src/openapi/I_VZD_TIM_Provider_Services.yaml)[vzd/blob/main/src/openapi/I\\_VZD\\_TIM\\_Provider\\_Services.yaml](https://github.com/gematik/api-vzd/blob/main/src/openapi/I_VZD_TIM_Provider_Services.yaml)

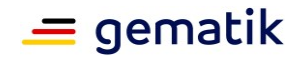

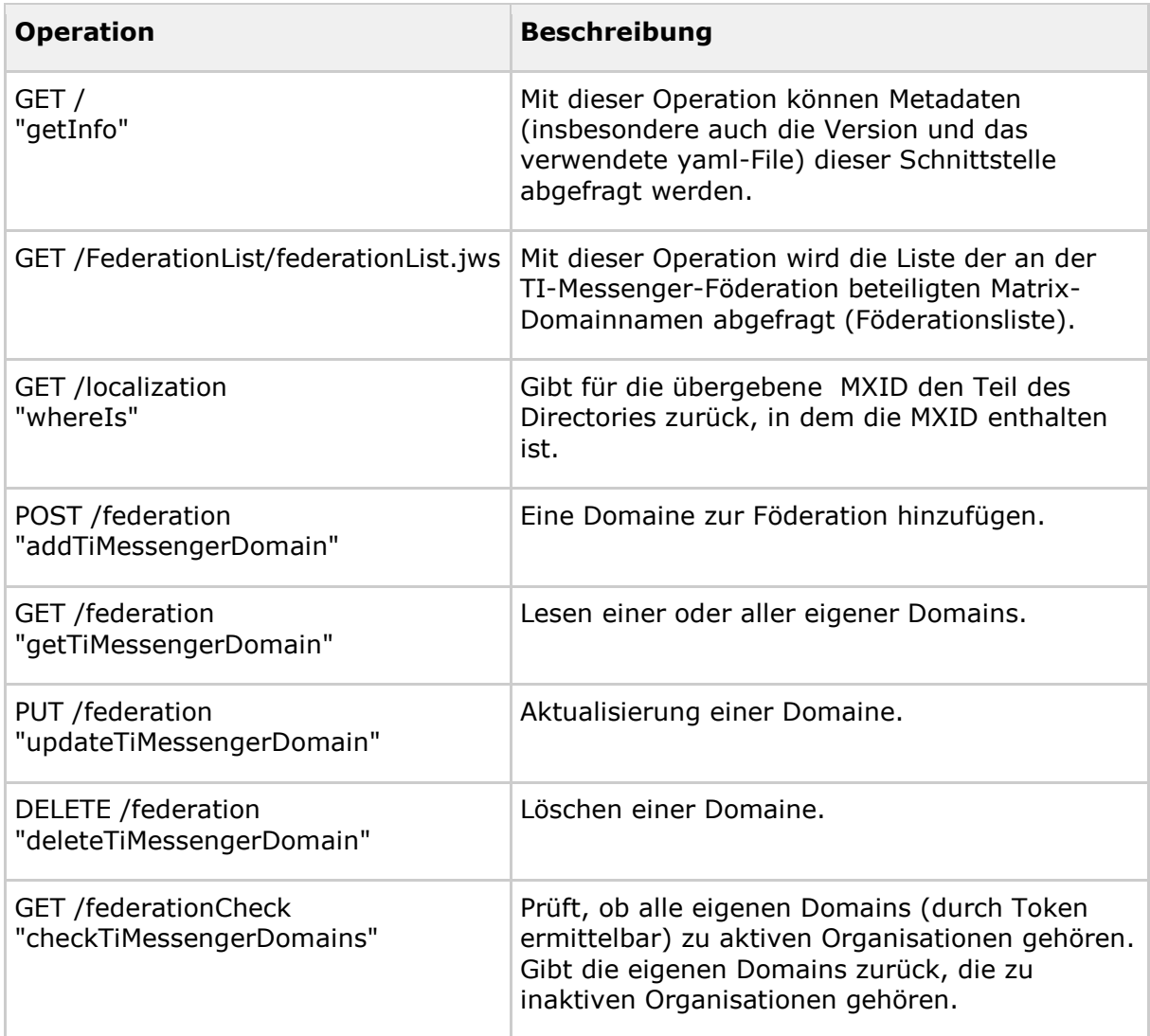

<span id="page-20-1"></span>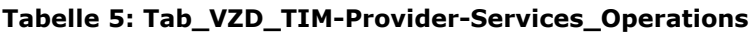

Im Attribut "sub" des Accesstokens ist die client\_id des TI-Messenger-Registrierungsdienstes enthalten.

Bei Hinzufügen einer Domain zur Föderation (addTiMessengerDomain) MUSS der FHIR VZD prüfen, ob für die dazugehörende telematikID eine aktive Organisation vorliegt.

# <span id="page-20-0"></span>**4.2.2 Aktualisierung der Basiseinträge**

Der FHIR-Proxy aktualisiert regelmäßig die Basiseinträge im VZD-FHIR-Directory mit den geänderten Daten des VZD-LDAP-Directories (siehe AF\_10047 Einträge mit dem VZD-LDAP-Directory abgleichen). Das Intervall für die regelmäßige Aktualisierung MUSS konfigurierbar sein und wird initial auf 2 Stunden festgelegt.

Es MUSS (analog dem Background-Sync-Verfahren in die LDAP flache Liste) eine weitere Synchronisation mittels PUSH in den FHIR VZD möglich sein.

Zukünftig ist vorgesehen, dass Kartenherausgeber direkt die Basiseinträge ihrer Mitglieder im VZD-FHIR-Directory über eine FHIR-Schnittstelle verwalten können.

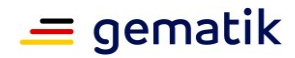

# <span id="page-21-0"></span>**4.2.3 Erzeugung und Bereitstellung der Föderationsliste**

Die Föderationsliste MUSS bei Änderung der Domains und/oder telematikIDs durch TI-Messenger-Anbieter neu erzeugt und zum Download über die Schnittstelle I\_VZD\_TIM\_Provider\_Services bereitgestellt werden.

Die Föderationsliste hat folgende Struktur:

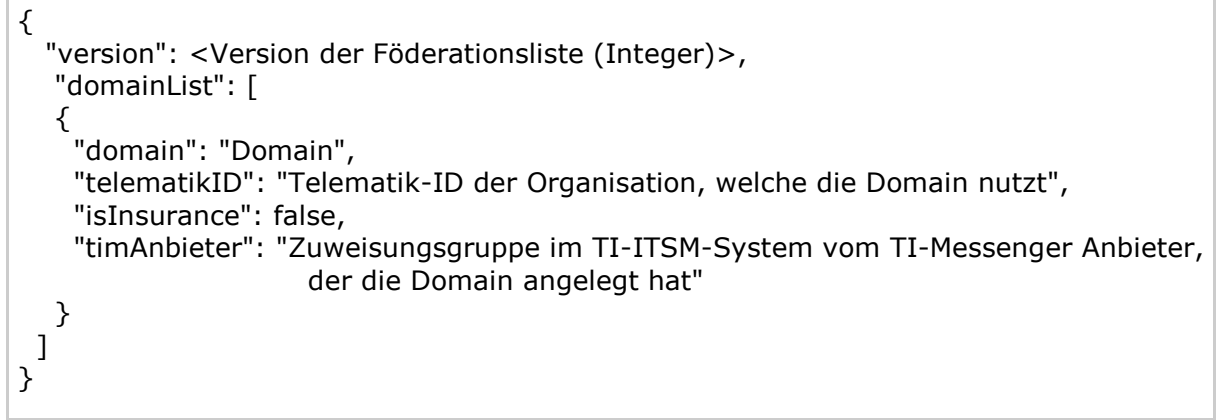

Der Wert für "timAnbieter" MUSS vom AZPD bei der Beantragung der Credentials des TI-Messenger Anbieters/-Herstellers erfasst und bei jeder Änderung der anderen Felder vom VZD-FHIR-Directory aktualisiert werden. Der Wert für "timAnbieter" DARF AUSSCHLIEßLICH durch den AZPD bzw. durch das VZD-FHIR-Directory geändert werden. Mit dieser Automatisierung sollen manuelle Fehler beim Setzen durch die Nutzer vermieden werden.

Die Föderationsliste MUSS mit einer JWS gemäß RFC7797 signiert werden. Der zu verwendende Signatur-Algorithmus MUSS "ES256" sein. Dazu MUSS ein Signatur-Zertifikat der Komponenten-PKI der TI (C.FD.SIG) verwendet werden. Das Signatur-Zertifikat MUSS im Signatur-Header enthalten sein.

Der Signatur-Header hat folgende Struktur:

```
{
 "typ":"JWT", 
 "alg": "ES256",
 "x5c": [
  "<X.509 Sig-Cert, base64-encoded DER>"
 ]
}
```
Die signierte Föderationsliste hat gemäß RFC7797 folgende Struktur:

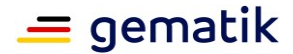

Signatur-Header.Föderationsliste.Signatur

```
{
 "payload": "<Föderationsliste, BASE64URL>",
 "signatures": [
  {
    "header":<Signatur-Header>,
    "signature":"<signature, BASE64URL>"
  }
 ]
}
```
Die einzelnen Bestandteile der signierten Föderationsliste sind Base64 kodiert.

Ein Beispiel für die Föderationsliste:

eyJ4NWMiOlsiTUZvd0ZBWUhLb1pJemowQ0FRWUpLeVFEQXdJSUFRRUhBMElBQkJpMkt6Rl E4bEs0TFMyajJVNnpYTjJkR2w1dG5TSnlGeUNMV3cyM3h1NExhY2RNOGNHY0pPdkI4Z3dw ajBzQkZvNnpjMUFBaVhjdEhkbUc1TWFwenlZPSJdLCJ0eXAiOiJKV1QiLCJhbGciOiJFUzI1NiJ9 .eyJ2ZXJzaW9uIjo1MDYsImhhc2hBbGdvcml0aG0iOiJTSEEtMjU2IiwiZG9tYWluTGlzdCI6W3 siZG9tYWluIjoiZWY3MmQ0M2Q1OWI5MWNjZTMwNjY3MzMzNmQ3MTI1ZGIwY2JiMzA5YW I2ODkzM2Y4MGNlMGNmNTU3MDg4MTBlYSIsInRlbGVtYXRpa0lEIjoiMS0xYXJ2dHN0LWF1d G8tdHMtMDAwMSIsImlzSW5zdXJhbmNlIjpmYWxzZX0seyJkb21haW4iOiJjNjRkM2VmYmMy Nzk3ZDg0Y2NlOGM0NjAwMTNkYTFmMThiMWE1NTYzNWVhZTBhYTE4ZTljZmQxMGEzYWM yNGQ4IiwidGVsZW1hdGlrSUQiOiIxLTFhcnZ0c3QtdGVzdC10cDA3LTAzIiwiaXNJbnN1cmFuY 2UiOmZhbHNlfSx7ImRvbWFpbiI6IjMzNTJhZjFhZThkY2Y4MjljYjM0YjdlYTY2NDk0OTAxMzM 4NTg2MGYyZTFlNDBjNTUxMmVhYTk2ODg3YjdlNjEiLCJ0ZWxlbWF0aWtJRCI6IjEtMWFydnR zdC10ZXN0LXRwMDgtMDEiLCJpc0luc3VyYW5jZSI6ZmFsc2V9LHsiZG9tYWluIjoiYjRhZTM3 OTZhN2Q5YWYzYzdiNmNhNzU5MzYxZTlhZDkyZjk0NmU3ZmFkNzZkZGVkZDEzM2U5ZTBh NjUwMTg1OCIsInRlbGVtYXRpa0lEIjoiMS0xYXJ2dHN0LXRlc3RvcmctdHAwOS4wMCIsImlzS W5zdXJhbmNlIjpmYWxzZX0seyJkb21haW4iOiJlN2RmNjRmOTQ1NGRkMDA3NjcxZmQ1Mj UzYmNjNmMwYzlmZWJkMzBhZTIxZjQ3YjQwZmFlNDczZWQ0NzA2NzM0IiwidGVsZW1hdGl rSUQiOiIxLTFhcnZ0c3QtdGVzdG9yZy10cDA5LjAxIiwiaXNJbnN1cmFuY2UiOmZhbHNlfSx7I mRvbWFpbiI6Ijg5NDU3M2U3ZmJhNjYxODE1MGZkMWNkMzUwOTQ5NGE1YTY2NWM1ZjRi ZmQ0YzY4MjlmZmE5NTM0NWZjYTUxYjAiLCJ0ZWxlbWF0aWtJRCI6IjEtMWFydnRzdC10ZX N0b3JnLXRwMDkuMDIiLCJpc0luc3VyYW5jZSI6ZmFsc2V9LHsiZG9tYWluIjoiNWY1YTZhOTA 4ODNlMDZjMjEyODAzZmE3OTIwNGUzM2M1MzZkNjgyNTc0MGM5MGVlOGExMDU3ZDMwZ TE4ZTNhZSIsInRlbGVtYXRpa0lEIjoiMS0xYXJ2dHN0LXRlc3RvcmctdHAwOS4xIiwiaXNJbnN1 cmFuY2UiOmZhbHNlfSx7ImRvbWFpbiI6ImY4NzU1YjRiODk0MTViZjNkOGI1YTI4ZmI2MzA wYTBhNzE5MDU2NGU0OTQ3YTAzYWE4MTUyZjIwZDc2YTg4MzQiLCJ0ZWxlbWF0aWtJRCI6 IjEtMWFydnRzdC10ZXN0LXRwMDUtMDEiLCJpc0luc3VyYW5jZSI6ZmFsc2V9LHsiZG9tYWluI joiN2FiNWFkYjk1MWZlYmY5ZjUxM2Q4ZDQ3OWYyNjgzMTYzMWU5NGZmNDYwMDkwNTk2 Mjk2NWU0NGI0MjkxMDAwYiIsInRlbGVtYXRpa0lEIjoiMS0xYXJ2dHN0LXRlc3QtdHAwNGEiLC Jpc0luc3VyYW5jZSI6ZmFsc2V9LHsiZG9tYWluIjoiZGM5Nzg1YjFjNDU5ZjJmZjk3NWFjNGY2 NWM3YTUwNzRkYTFiYWFiMzc4N2Q5ZDg5OGNkNTE3MWQ5NjdhMTUzNSIsInRlbGVtYXRpa 0lEIjoiMS0xYXJ2dHN0LXRlc3QtdHAwNi1hIiwiaXNJbnN1cmFuY2UiOmZhbHNlfSx7ImRvbWF pbiI6ImY2MDQ2OTBmNTg2ZTQzYzRiY2FmMmQ5ODM2MTI4NWE3NGY2NDEzY2M4MTBiMz hhY2FmMTliMDc3ZTAzZDIyN2MiLCJ0ZWxlbWF0aWtJRCI6IjEtMWFydnRzdC10ZXN0LXRwM DYtMDEiLCJpc0luc3VyYW5jZSI6ZmFsc2V9LHsiZG9tYWluIjoiOWZmNDE0NDNlNGUwZDI0Y zZkMGNiOGQwYWU2YTEzNWRkYzc3ZjUxZGViMmZmNDI4OWViMjkyZGZkZDY3NjcxMyIsIn RlbGVtYXRpa0lEIjoiMS0xYXJ2dHN0LXRlc3QtdHAwNi0wMiIsImlzSW5zdXJhbmNlIjpmYWxz ZX0seyJkb21haW4iOiJjNjYwYTMyN2QwNWMzNjNlZWFlN2ZhN2M0MWRkODY2ZmEzMzJm N2M2OTdiODllZThjMWU5YWNjNzA5ODRjOTFlIiwidGVsZW1hdGlrSUQiOiJ0cDA2YXJ2dHN0L

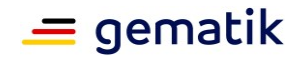

XRlc3QtdHAwNi0wMyIsImlzSW5zdXJhbmNlIjpmYWxzZX0seyJkb21haW4iOiI0ZjlhZDY1NTli YjkzZjg2NTgwM2FjM2Q2YzgyMDhhNWFlNTIxZGMwMzdmYWVjYWU4YzVmMTVkMGJlMDlm MzhhIiwidGVsZW1hdGlrSUQiOiIxLTFhcnZ0c3QtdGVzdC10cDA2LTA0IiwiaXNJbnN1cmFuY2 UiOmZhbHNlfSx7ImRvbWFpbiI6IjM1OTdjOWZkYTdiYWNiZGI5MGQ4ZTlkYTVkMDU5YWU0 NzI5MjQ1OGEyODkxYmZlN2ViYzk4MjQ5YzRjN2EzOWMiLCJ0ZWxlbWF0aWtJRCI6IjEtMWFy dnRzdC10ZXN0LXRwMDYtMDUiLCJpc0luc3VyYW5jZSI6ZmFsc2V9LHsiZG9tYWluIjoiZDk4N TFmMjNjMWRkYjFjMDlmNjcxOGQ3OWE3MDFjYzQwOTVjMjJiMjA0NGU3MWY3ODE4OGIwY TRjZjNlOWJkZSIsInRlbGVtYXRpa0lEIjoiMS0xYXJ2dHN0LXRlc3QtdHAwNjA2IiwiaXNJbnN1c mFuY2UiOmZhbHNlfSx7ImRvbWFpbiI6IjE4MjQzMGIxNmQ0NjdjNzMxYzMxYjgwYzNiYTg5Z TMwMzEzYWZjNTdkOTJlZThlY2FlMDQyNDRmZGU4ZDI2ODgiLCJ0ZWxlbWF0aWtJRCI6IjEt MWFydnRzdC10ZXN0LXRwMDciLCJpc0luc3VyYW5jZSI6ZmFsc2V9XX0.T3oRi\_f5LT9C70eo LWkLLxHalpq5VUx6zAJb9FrSNPFzKpR8SPD3C342mpCGfrEvEc51bTtxxqmFBwve9lLYSg

#### **ML-123677 - Maßnahmen gegen die Manipulation der Föderationsliste (VZD-FHIR-Directory, Sicherheitsgutachten)**

Im Sicherheitsgutachten des VZD-FHIR-Directories sind geeignete Maßnahmen gegen die Manipulation der Föderationsliste beschrieben.**[**<=**]**

### <span id="page-23-0"></span>**4.2.4 Lokalisierung einer MXID (Operation whereIs)**

Die Operation prüft, in welchem Teil des Directorys (Organisation, Person) eine MXID enthalten ist, und gibt das Prüfergebnis zurück. Übergeben wird die MXID an die Operation in URL Form.

Damit diese Operation performant ist, darf bei Aufruf der Operation nicht der gesamte FHIR Datenbestand durchsucht werden. Dies kann z. B. durch eine Performanceoptimierte Tabelle mit den MXIDs und dazugehörigem Ergebnis gewährleistet werden.

Die Authentisierung des Clients erfolgt für Operation whereIs entsprechend Kapitel 4.2.1.4 Schnittstelle FHIRDirectoryTIMProviderAPI.

Der FHIR-Proxy MUSS die Lokalisierung einer MXID über Operation whereIs performant bereitstellen. Dazu MUSS der FHIR-Proxy bei jeder Änderung an den Endpoint-Einträgen (der MXID darin) die benötigten Daten für die performante Antwort der whereIs Operation aktualisieren. Der FHIR-Proxy DARF NICHT die originalen FHIR-Daten für die Ausführung der whereIs Operation durchsuchen.

# <span id="page-23-1"></span>**4.3 Übergreifende Vorgaben**

### <span id="page-23-2"></span>**4.3.1 Sicherheit und Datenschutz**

Die folgenden Vorgaben gelten auch für den FHIR-VZD.

#### **TIP1-A\_5546-01 - VZD, Integritäts- u. Authentizitätsschutz**

Der Anbieter des VZD MUSS die Integrität und Authentizität der im VZD gespeicherten Daten gemäß den Richtlinien des Bundesamtes für Sicherheit in der Informationstechnik für allgemeine Verzeichnisdienste, [BSI APP.2.1], implementieren.**[**<=**]**

#### **TIP1-A\_5548 - VZD, Protokollierung der Änderungsoperationen**

Der VZD MUSS Änderungen der Verzeichnisdiensteinträge protokollieren und muss sie 6 Monate zur Verfügung halten.

 $\Gamma$  <  $=$  1

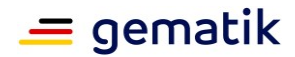

6 Monate ist die maximale Nachweistiefe, ohne in den Bereich der Vorratsdatenspeicherung zu kommen.

#### **TIP1-A\_5549 - VZD, Keine Leseprofilbildung**

Der VZD DARF Suchanfragen NICHT speichern oder protokollieren. **[**<=**]**

#### **TIP1-A\_5550 - VZD, Keine Kopien von gelöschten Daten**

Der VZD DARF von gelöschten Daten KEINE Kopien speichern. **[**<=**]**

#### **TIP1-A\_5551 - VZD, Sicher gegen Datenverlust**

Der Anbieter des VZD MUSS den Dienst gegen Datenverlust absichern. **[**<=**]**

#### **TIP1-A\_5552 - VZD, Begrenzung der Suchergebnisse**

Der VZD MUSS die Ergebnisliste einer Suchanfrage auf 100 Suchergebnisse begrenzen. **[**<=**]**

Die 100 Suchergebnisse beziehen sich auf die FHIR-Ressourcen HealthcareService bzw. PractitionerRole. Alle referenzierten und durch Suchparameter " include" einbezogenen Ressourcen werden bei der Begrenzung der Suchergebnisse nicht mitgezählt.

Das Bundle im FHIR-Suchergebnis MUSS immer zu jeder enthaltenen FHIR-Ressource HealthcareService bzw. PractitionerRole alle referenzierten und durch "\_include" einbezogenen Ressourcen enthalten und damit ein vollständiges Paket der enthaltenen Ressourcen darstellen.

#### **TIP1-A\_5553 - VZD, Private Schlüssel sicher speichern**

Der VZD MUSS seine privaten Schlüssel sicher speichern und ihr Auslesen verhindern um Manipulationen zu verhindern.

**[**<=**]**

#### **TIP1-A\_5554-01 - VZD, Registrierungsdaten sicher speichern**

Der VZD MUSS die Integrität und Authentizität der gespeicherten Registrierungsdaten gewährleisten.**[**<=**]**

#### **TIP1-A\_5556 - VZD, Fehler Logging**

Der VZD MUSS lokal und remote erkannte Fehler in seinem lokalen Speicher protokollieren.

**[**<=**]**

#### **TIP1-A\_5558 - VZD, Sicheres Speichern der TSL**

Der VZD MUSS die Inhalte der TSL in einem lokalen Trust Store sicher speichern und für X.509-Zertifikatsprüfungen lokal zugreifbar halten. **[**<=**]**

Das X.509-Root-CA Zertifikat MUSS für Zertifikatsprüfungen im Truststore des FHIR VZD gespeichert sein.

Der FHIR VZD MUSS wöchentlich prüfen, ob neue X.509-Root-CA-Versionen existieren und Cross-Zertifikate verfügbar sind. Falls dies der Fall ist, so MUSS der FHIR VZD diese neuen Root-Versionen in seinen Truststore importieren.

Nach der Erzeugung einer neuen Root-Version der X.509-Root-CA der TI wird dessen selbstsigniertes Zertifikat und Cross-Zertifikate auf den Download-Punkt gemäß [ROOT-CA] abgelegt. Automatisiert kann der FHIR VZD von dort die Verfügbarkeit neuer Versionen überwachen. Zusätzlich kann der folgende Download-Punkt unter [ROOT-CA-JSON] verwendet werden. Dort werden die aktuellen Root-Zertifikate inkl. deren Cross-Zertifikate gepflegt. Im Regelfall wird alle zwei Jahre eine neue Root-Version erzeugt. Die

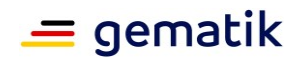

Dateigröße der heruntergeladenen JSON-Datei kann man als Hashfunktion verwenden. Hiermit kann man beispielsweise mit Hilfe des Tools curl die HTTP-Methode HEAD verwenden und damit erfahren ob die lokale Kopie der JSON-Datei noch aktuell ist. Die JSON-Datei ist ein Array, in dem Associative Arrays als Elemente aufgeführt werden. Diese Elemente enthalten je ein Root-Zertifikat inkl. Cross-Zertifikate für das chronologisch vorhergehende und das nachfolgende Root-Zertifikat. D. h., kryptographisch gesehen stellt dies eine doppelt verkettete Liste dar.

Die Sub-CA Zertifikate werden auf dem Download-Punkt gemäß [Sub-CA] abgelegt.

### <span id="page-25-0"></span>**4.3.2 Betrieb**

Das VZD-FHIR-Directory wird betrieblich als eine weitere Servicekomponente im Sinne der Weiterentwicklung des Verzeichnisdienstes betrachtet. Diese Servicekomponente kann, bis auf die Schnittstellen, unabhängig vom VZD-LDAP-Directory entwickelt und deployt werden. Aus Nutzersicht ist weniger die interne, logische Struktur der Verzeichnisdienste relevant, sondern die Verfügbarkeit der Schnittstellen und die im Verzeichnis enthaltenen Daten.

Das VZD-FHIR-Directory MUSS die Bearbeitungszeitvorgaben unter Last aus Tab\_VZD\_FHIR\_Perf unter der für alle Funktionen parallel anliegenden Spitzenlast erfüllen.

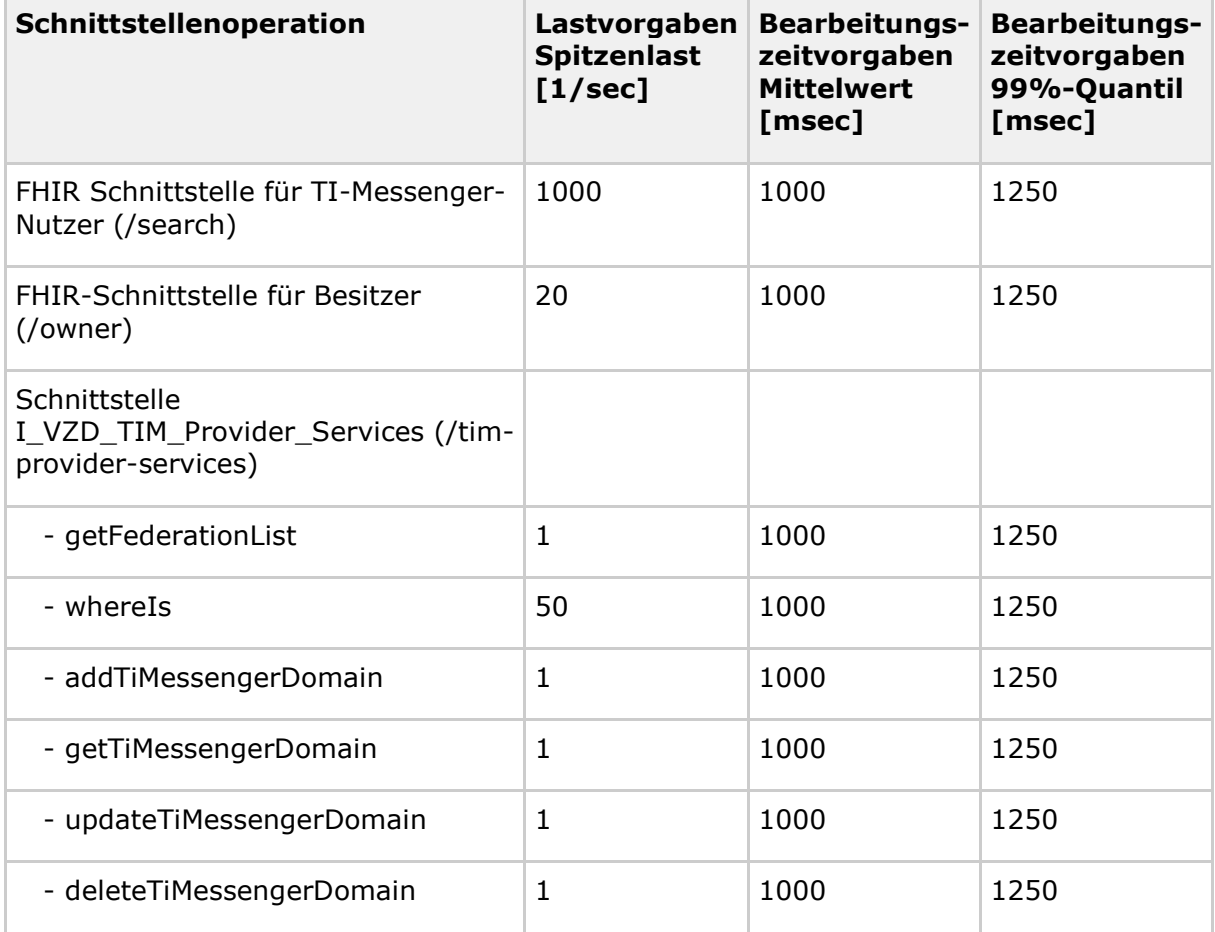

#### <span id="page-25-1"></span>**Tabelle 6: Tab\_VZD\_FHIR\_Perf**

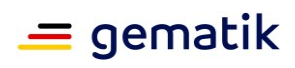

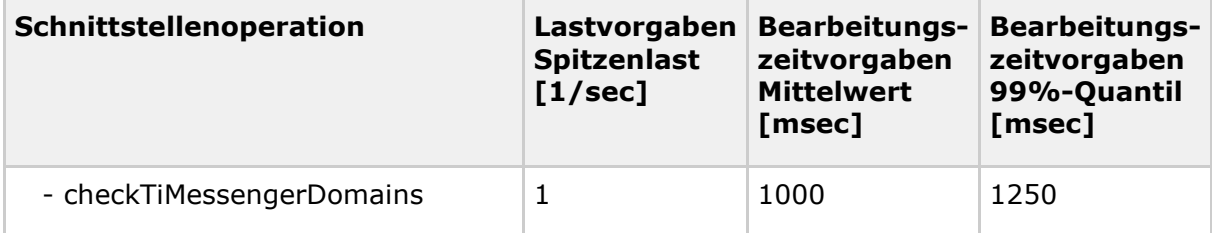

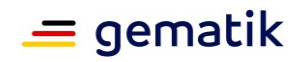

# **5 Anwendungsfälle**

# <span id="page-27-1"></span><span id="page-27-0"></span>**5.1 TI-Messenger-Nutzer sucht Einträge im FHIR-Directory**

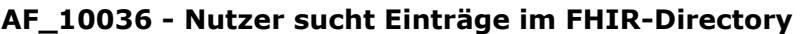

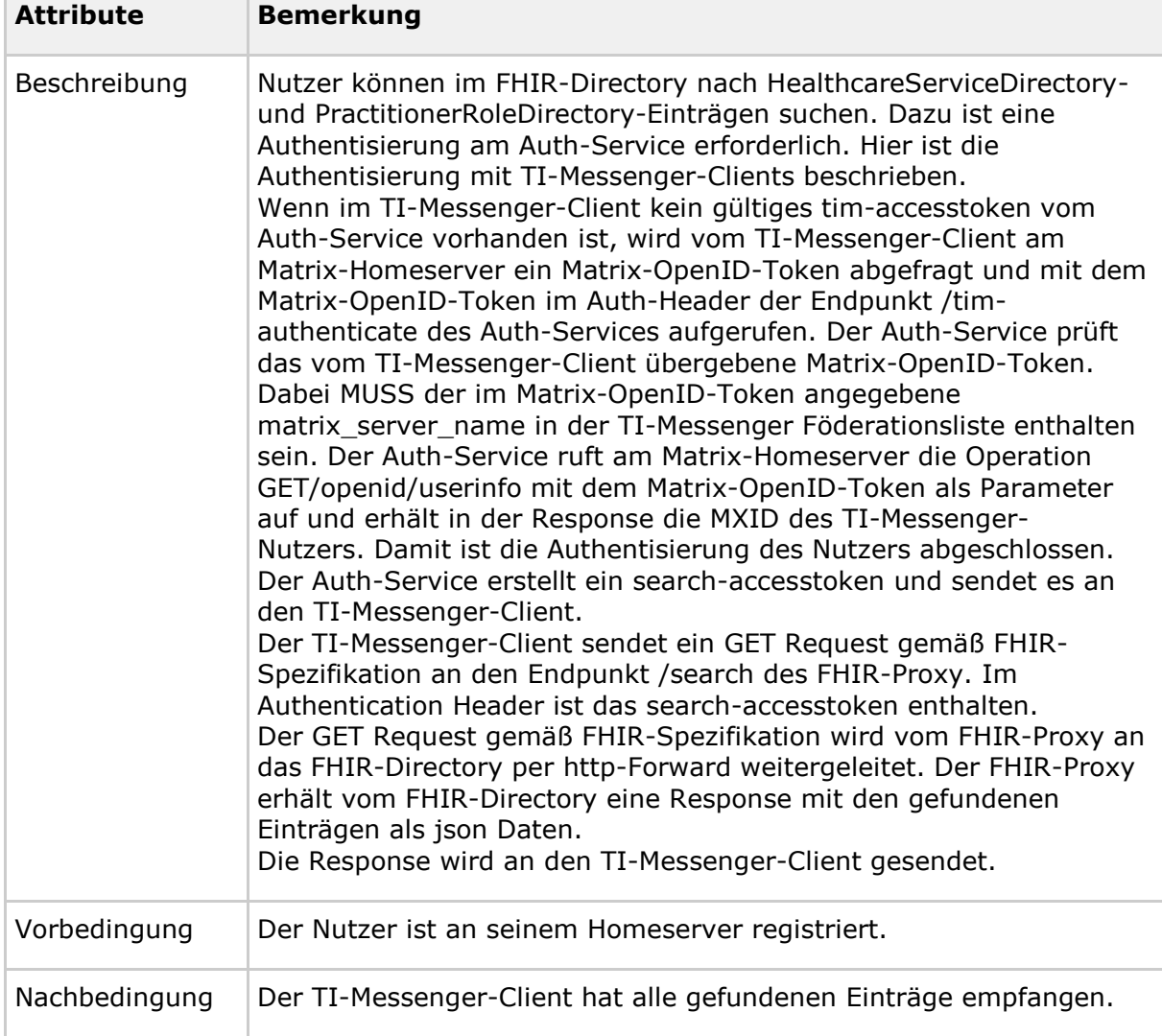

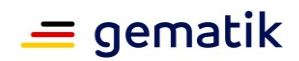

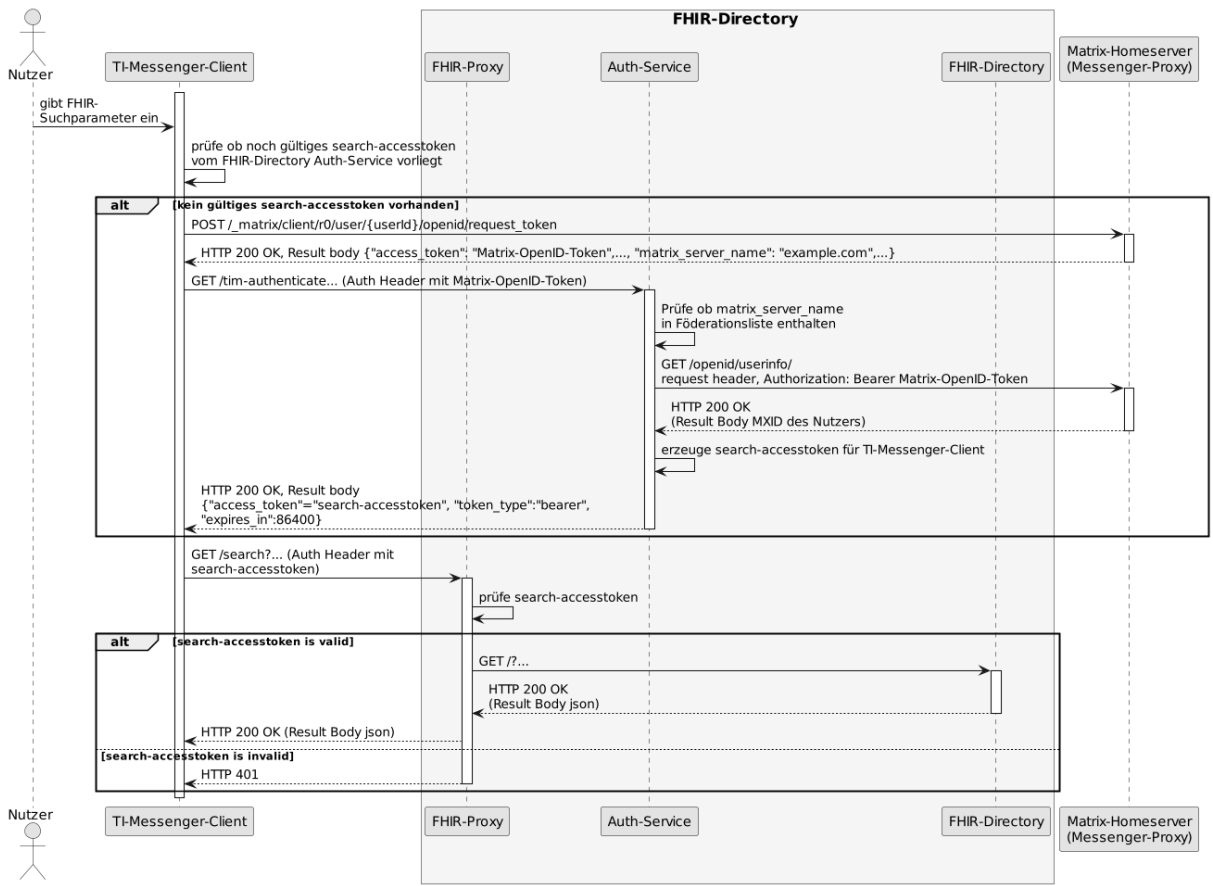

**Abbildung 3: Sequence diagram /search**

### <span id="page-28-0"></span>**[**<=**]**

#### **Akzeptanzkriterien für den Anwendungsfall AF\_10036 Nutzer sucht OrganizationDirectory- und PractitionerDirectory-Einträge im VZD-FHIR-Directory**

#### **ML-123485 - Authentifizierung am Endpunkt /search (VZD-FHIR-Directory, Sicherheitsgutachten)**

Am Endpunkt /search des FHIR-Proxy darf die Authentifizierung nur für Requests erfolgreich sein, die ein gültiges search-accesstoken im Authentication Header enthalten, das vom Auth-Service ausgestellt wurde.**[**<=**]**

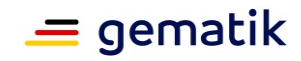

# <span id="page-29-0"></span>**5.2 Eigentümer ändert seinen Eintrag im FHIR-Directory**

| <b>Attribute</b> | <b>Bemerkung</b>                                                                                                    |  |  |
|------------------|----------------------------------------------------------------------------------------------------|--|--|
| Beschreibung     | Organisationen können ihren Eintrag im VZD-FHIR-Directory an<br>die eigenen Strukturen anpassen. Leistungserbringer können z.<br>B. die TI-Messenger-Adresse in ihrem Eintrag hinzufügen. Der<br>Basiseintrag einer Organisation oder eines Leistungserbringers<br>wird wie bisher durch die Kartenherausgeber erstellt. Die<br>Organisation KANN eigene mit dem Basiseintrag verlinkte FHIR-<br>Ressourcen erstellen, um die Struktur der Organisation<br>abzubilden. Zum Beispiel können Krankenhäuser ihre<br>Fachabteilungen als HealthcareService-Einträge abbilden, die<br>mit dem Organization-Eintrag verlinkt sind.<br>Wenn der Org-Admin oder LE kein gültiges owner-accesstoken<br>vom VZD-FHIR-Directory im Client vorliegt, muss die<br>Authentisierung mittels OIDC an einem IDP der TI-IDP-<br>Föderation erfolgen. Nach erfolgreicher Authentisierung ist die<br>durch den IDP bestätigte Telematik-ID des Leistungserbringers<br>oder der Organisation am Auth-Service bekannt. Für den Aufruf<br>der FHIR-Operationen durch den Client stellt der Auth-Service<br>dem Client ein owner-accesstoken aus, dass auch die Telematik-<br>ID des LE oder der Organisation enthält. |  |  |
| Vorbedingung     | Die Organisation oder der Leistungserbringer hat bereits einen<br>Basiseintrag im VZD-FHIR-Directory.<br>Eine Authenticator-App des IDP steht zur Verfügung, mit der die<br>Organisations-Identität oder die Leistungserbringer-Identität bei<br>einem IDP der TI-IDP-Föderation bestätigt werden kann.                                                                                                    |  |  |

**AF\_10037 - Einträge im VZD-FHIR-Directory ändern**

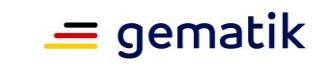

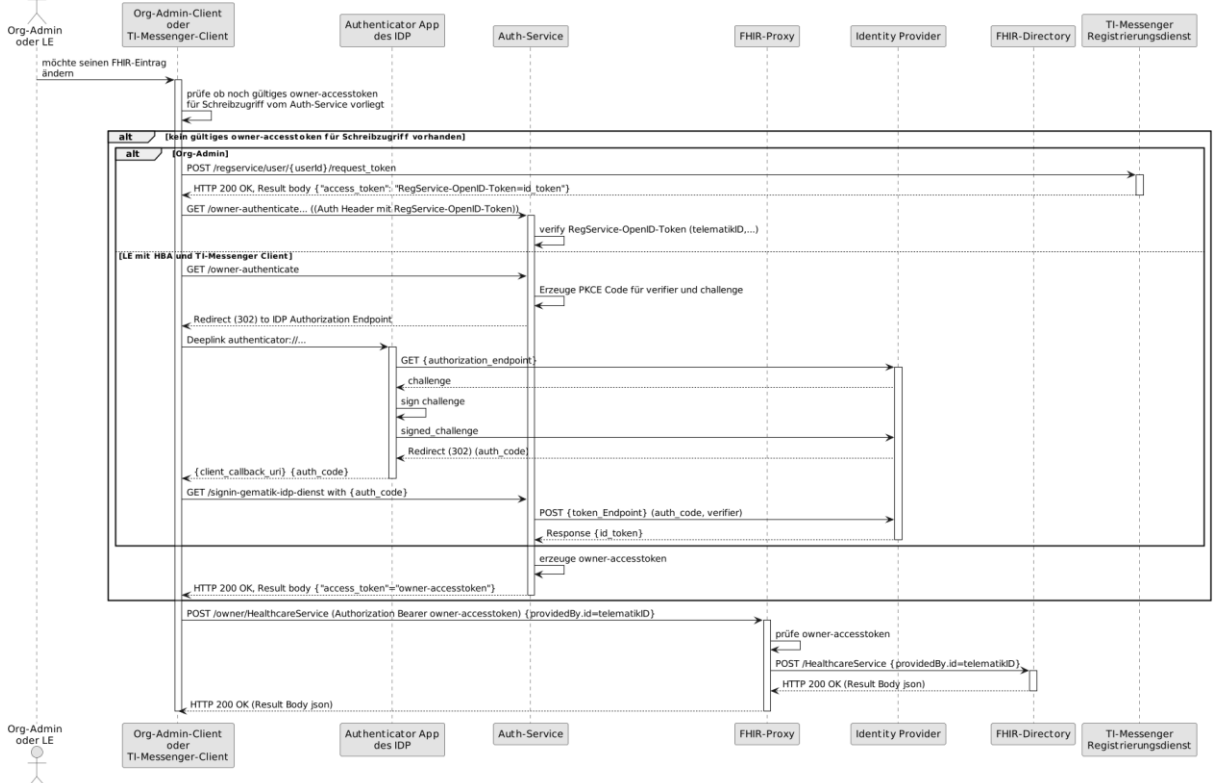

#### **Abbildung 4: Sequenzdiagramm VZD-FHIR-Directory Änderung von eigenen OrganizationDirectory- oder PractitionerDirectory-Einträgen**

### <span id="page-30-0"></span>**[**<=**]**

 $\circ$ 

Ein Org-Admin-Account kann am Registrierungsdienst nur angelegt werden, wenn eine erfolgreiche Authentisierung

einer Organisation durchgeführt wurde. Dafür muss das FHIR-Directory den Registrierungsdiensten aller TI-Messenger-Anbieter vertrauen und die erforderlichen Daten (telematikID, Zertifikatstyp, technische Rolle) im id\_token des Registrierungsdienstes prüfen.

Das Vertrauen zu den Registrierungsdiensten der TI-Messenger Anbieter wird bei der Registrierung des TI-Messenger-Anbieters

beim FHIR-Directory für die Schnittstelle I\_VZD\_TIM\_Provider\_Services hergestellt (siehe auch Kap. 4.2.1.4 Schnittstelle FHIRDirectoryTIMProviderAPI).

- Bei der Registrierung des TI-Messenger-Anbieters wird das Signatur-Zertifikat, das für die Signatur des id\_tokens verwendet wird, im FHIR-Directory hinterlegt.
- Dieses Signatur-Zertifikat wird bei der Token-Prüfung gegen das verwendete Signatur-Zertifikat geprüft (siehe Akzeptanzkriterium ML-136890).

Die Abfrage der owner-accesstoken erfolgt entsprechend dem Kontext / Client / relevanten IDP über die dazu passende URL.

Aktuell wird nur der gematik-IDP unterstützt und damit ist die entsprechende URL /signin-gematik-idp-dienst

Nach erfolgreicher Prüfung stellt das FHIR-Directory ein owner-accesstoken aus und gibt es zurück.

Wird der Auth-Service des VZD-FHIR-Directory ohne Token aufgerufen, muss er die

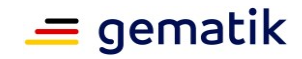

Authentifizierung entsprechend OpenID Connect durchführen.

Der Auth-Service soll die Authentifizierung entsprechend OpenID Connect auch für Zugriffe durch Org-Admins

(SMC-B/Organization) - zusätzlich zur Authentifizierung mit RegService-OpenID-Token unterstützen.

#### **Akzeptanzkriterien für den Anwendungsfall AF\_10037 OrganizationDirectory-Einträge im VZD-FHIR-Directory ändern**

#### **ML-123873 - Authentifizierung am Endpunkt /owner (VZD-FHIR-Directory, Sicherheitsgutachten)**

Am Endpunkt /owner des FHIR-Proxy darf die Authentifizierung nur für Nutzer erfolgreich sein, die ein gültiges Accesstoken vom VZD-FHIR-Directory vorweisen. **[**<=**]**

#### **ML-123874 - Nur Einträge mit eigener Telematik-ID verändern (VZD-FHIR-Directory)**

Im bei der Authentifizierung verwendeten Accesstoken ist die Telematik-ID des Nutzers enthalten. Nur der Eintrag (PractitionerDirectory oder OrganizationDirectory) mit der eigenen Telematik-ID darf verändert werden. Dabei dürfen nur die Attribute verändert werden, die nicht vom VZD-LDAP-Directory synchronisiert werden.

```
[<=]
```
#### **ML-138040 - Selbst angelegte HealthcareDirectory-Einträge MÜSSEN mit dem eigenen Basiseintrag verlinkt sein (VZD-FHIR-Directory)**

Alle selbst durch den Besitzer angelegten FHIR-Einträge MÜSSEN mit dem eigenen Basiseintrag providedBy verlinkt sein. Wenn keine korrekte Verlinkung angegeben ist, dann MUSS der FHIR-Proxy das Erzeugen oder die Änderung des HealthcareDirectory-Eintrags mit der Fehlermeldung (HTTP 422 Unprocessable Entity) ablehnen. **[**<=**]**

**ML-136899 - AF\_10037 IDP-Dienst ID-TOKEN Prüfung (VZD-FHIR-Directory)** Die ID\_TOKEN Prüfung basiert auf Informationen aus dem IDP Discovery Dokument des IDP-Dienstes.

Die URL des Downloadpunktes lautet im Internet: " [https://idp.app.ti-dienste.de/.well](https://idp.app.ti-dienste.de/.well-known/openid-configuration)[known/openid-configuration"](https://idp.app.ti-dienste.de/.well-known/openid-configuration).

Das Discovery Dokument muss vor Ausführung der Prüfungen für die aktuelle Umgebung (RU/TU/PU) eingelesen worden sein.

Optional und verpflichtend ab FHIR VZD 1.2:

- Prüfung der Signatur des Discovery Dokument: Das VZD-FHIR-Directory muss die Signatur des Discovery Dokument mathematisch prüfen und auf ein zeitlich gültiges C.FD.SIG-Zertifikat mit der Rollen-OID oid\_idpd zurückführen können, welches von einer ihm bekannten CA der Komponenten-PKI ausgestellt wurde.
- Prüfung des Signaturzertifikats gegen das X.509-Root-CA Zertifikat der TI.
- OCSP Prüfung des Signaturzertifikats.
- Regelmäßiges Laden des Discovery Dokuments: Das VZD-FHIR-Directory muss das Discovery Dokument regelmäßig alle 24 Stunden von seinem Downloadpunkt laden und nach seiner erfolgreicher Prüfung die enthaltenen Daten zur Prüfung von ID\_TOKEN verwenden.

Die vom IDP-Dienst ausgestellten ID\_TOKEN müssen vom VZD-FHIR-Directory nach folgenden Kriterien geprüft werden:

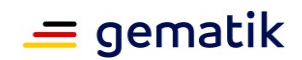

- Validierung der gemäß [ [RFC7519 # section-7.1\]](https://tools.ietf.org/html/rfc7519#section-7.1) vorgeschriebenen Struktur der ID\_TOKEN gemäß [ RFC7519 [# section-7.2\]](https://tools.ietf.org/html/rfc7519#section-7.2).
- Entschlüsselung der verschlüsselten ID\_TOKEN entsprechend dem für diese Übertragung vorgesehenen Verfahren mit dem durch das VZD-FHIR-Directory gewählten "token\_key". Unverschlüsselte ID\_TOKEN sind ungültig und abzulehnen.
- Prüfung der Signatur der ID\_TOKEN gegen den öffentlichen Schlüssel des Token-Endpunktes PUK\_IDP\_SIG. Das VZD-FHIR-Directory muss den öffentlichen Schlüssel PUK\_IDP\_SIG zuvor dem Discovery Document des IDP-Dienstes entnehmen.
	- Algorithmus: "alg": Muss einem zulässigen Wert aus dem Discovery Dokument des IDP-Dienstes, Attribut "id\_token\_signing\_alg\_values\_supported" entsprechen. Z.B. "BP256R1"
	- Reaktion bei ungültiger oder fehlender Signatur des "ID\_TOKEN": Das VZD-FHIR-Directory muss alle mit dem ID\_TOKEN verbundenen Vorgänge abbrechen, wenn das ID\_TOKEN nicht signiert oder dessen Signatur fehlerhaft ist.
- Das VZD-FHIR-Directory muss sicherstellen, dass der Zeitraum der Verwendung des Tokens zwischen den im Token mitgelieferten Werten der Attribute iat und exp liegt.
- Telematik-ID Prüfung: Das ID Token muss im Attribut idNummer eine Telematik-ID enthalten. ID\_Token mit leerem Attribut idNummer müssen abgelehnt werden.
- Das VZD-FHIR-Directory muss ID\_TOKEN ablehnen, wenn die in einem Attribut vorgetragenen Werte nicht dem schematisch erwarteten Datentyp des Attributes entsprechen.

Optional und verpflichtend ab FHIR VZD 1.2:

- Das VZD-FHIR-Directory muss den Claim "aud" des ID\_TOKEN gegen seine beim IDP-Dienst registrierte client-id prüfen. Nur wenn diese übereinstimmen, gilt die Prüfung als positiv validiert.
- Das VZD-FHIR-Directory muss die im ID\_TOKEN übertragenen Attribute mit denen vergleichen, die mit dem IDP-Dienst bei der Registrierung vereinbart wurden und alle mit dem ID\_TOKEN in Verbindung stehenden Vorgänge abbrechen, wenn dem ID\_TOKEN für die Verarbeitung notwendige Claims fehlen oder aber andere als die mit dem IDP-Dienst vereinbarten personenbezogenen Attribute vorhanden sind.
	- Hinweis: Als unerwartete personenbezogenes Attribute gelten gemäß Tabelle: [gemSpec\_IDP\_FD#TAB\_IDP\_DIENST\_0005] die Claims given\_name, family name, und organizationName
- Optional: Wenn das VZD-FHIR-Directory im Authorization Request an den IDP-Dienst einen nonce-Parameter gesetzt hat, dann enthält das vom IDP-Dienst ausgestellten ID-Token genau dieser Wert als claim. Das VZD-FHIR-Directory muss dann prüfen, ob der von im im Authorization-Request übergebene nonce-Wert mit dem im ID-Token übereinstimmt.

**[**<=**]**

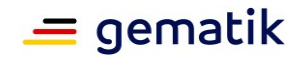

#### **ML-136890 - AF\_10037 TIM Registrierungsdienst id\_token Prüfung (VZD-FHIR-Directory)**

Die vom Registrierungsdienst ausgestellten id\_token müssen vom VZD-FHIR-Directory geprüft werden:

- Validierung der gemäß [ [RFC7519 # section-7.1\]](https://tools.ietf.org/html/rfc7519#section-7.1) vorgeschriebenen Struktur der id token gemäß [ RFC7519  $#$  section-7.2].
- Prüfung Signatur des id token gemäß RFC7515 (das verwendete Zertifikat muss aus der Komponenten-PKI der TI stammen)
	- Zertifikatstyp: C.FD.SIG
	- technische Rolle: oid\_tim
- Die telematikID muss im Token Attribut idNummer enthalten sein.

Optional und verpflichtend ab FHIR VZD 1.2:

- Prüfung des id token Signatur-Zertifikats (oder sein Hash) gegen das bei der Beantragung der Credentials für die Schnittstelle I\_VZD\_TIM\_Provider\_Services übergebene Signatur-Zertifikat.
	- OCSP Prüfung des id\_token Signatur-Zertifikats
	- Prüfung Algorithmus: "alg": "ES256"
	- Prüfung des Signaturzertifikats gegen das X.509-Root-CA Zertifikat der TI.
- Prüfung der zeitlichen Gültigkeit des id\_token für den Zugriff auf den VZD-FHIR-Directory: Das VZD-FHIR-Directory muss sicherstellen, dass der Zeitraum der Verwendung des Tokens zwischen den im Token mitgelieferten Werten der Attribute iat und exp liegt.
- Das VZD-FHIR-Directory muss die im id\_token übertragenen Attribute mit denen vergleichen, die mit dem Registrierungsdienst vereinbart wurden und alle mit dem id token in Verbindung stehenden Vorgänge abbrechen, wenn dem id token für die Verarbeitung notwendige Claims fehlen oder aber andere als die mit dem IDP-Dienst vereinbarten personenbezogenen Attribute vorhanden sind.
	- Hinweis: Als unerwartete personenbezogenes Attribute gelten gemäß Tabelle: [gemSpec\_IDP\_FD#TAB\_IDP\_DIENST\_0005] die Claims given\_name, family name, und organizationName
- Audience: "aud": URL der Schnittstelle z.B. " [https://fhir-directory.vzd.ti](https://fhir-directory.vzd.ti-dienste.de/owner-authenticate)[dienste.de/owner-authenticate"](https://fhir-directory.vzd.ti-dienste.de/owner-authenticate)
- Die TelematikID aus dem Token Attribut idNummer muss in der Föderationsliste enthalten sein und der Föderationslisten-Eintrag muss vom gleichen TIM-Provider eingetragen worden sein der auch das Token ausgestellt hat.

#### **[**<=**]**

#### **ML-136887 - AF\_10037 TI-Provider-Access-Token Prüfung (VZD-FHIR-Directory)**

Die TI-Provider-Access-Token müssen vom VZD-FHIR-Directory für den Endpunkt /timprovider-services geprüft werden:

- Validierung der gemäß [ [RFC7519 # section-7.1\]](https://tools.ietf.org/html/rfc7519#section-7.1) vorgeschriebenen Struktur der ACCESS\_TOKEN gemäß [ RFC7519 [# section-7.2\]](https://tools.ietf.org/html/rfc7519#section-7.2).
- Sicherstellung der korrekten Signatur des Tokens gemäß RFC7515:
	- Zertifikatstyp: C.FD.SIG

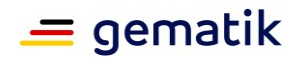

- technische Rolle: oid\_vzd\_ti
- OCSP Prüfung des Signatur-Zertifikats: Nein
- Zeitliche Gültigkeit: Das VZD-FHIR-Directory muss sicherstellen, dass der Zeitraum der Verwendung des Tokens zwischen den im Token mitgelieferten Werten der Attribute iat und exp liegt.
- Die telematikID muss im Token "sub" claim enthalten sein.

Optional und verpflichtend ab FHIR VZD 1.2:

- Das VZD-FHIR-Directory muss die im ACCESS\_TOKEN übertragenen Attribute mit denen vergleichen, die vereinbart wurden und alle mit dem ACCESS\_TOKEN in Verbindung stehenden Vorgänge abbrechen, wenn dem ID\_TOKEN für die Verarbeitung notwendige Claims fehlen oder aber andere als die vereinbarten personenbezogenen Attribute vorhanden sind.
	- Prüfung Audience "aud" aus dem Token (muss der /tim-providerservices Schnittstelle entsprechen, z.B. [https://fhir-directory.vzd.ti](https://fhir-directory.vzd.ti-dienste.de/tim-provider-services)[dienste.de/tim-provider-services\)](https://fhir-directory.vzd.ti-dienste.de/tim-provider-services)
	- Hinweis: Als unerwartete personenbezogenes Attribute gelten gemäß Tabelle: [gemSpec\_IDP\_FD#TAB\_IDP\_DIENST\_0005] die Claims given\_name, family name, und organizationName
- Sicherstellung der korrekten Signatur des Tokens gemäß RFC7515:
	- Prüfung Algorithmus: "alg": "ES256"

**[**<=**]**

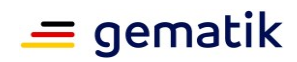

# <span id="page-35-0"></span>**5.3 Anwendungsfälle der TI-Messenger-Anbieter im VZD-FHIR-Directory**

#### **AF\_10048-01 - Anwendungsfälle der TI-Messenger-Anbieter im VZD-FHIR-Directory**

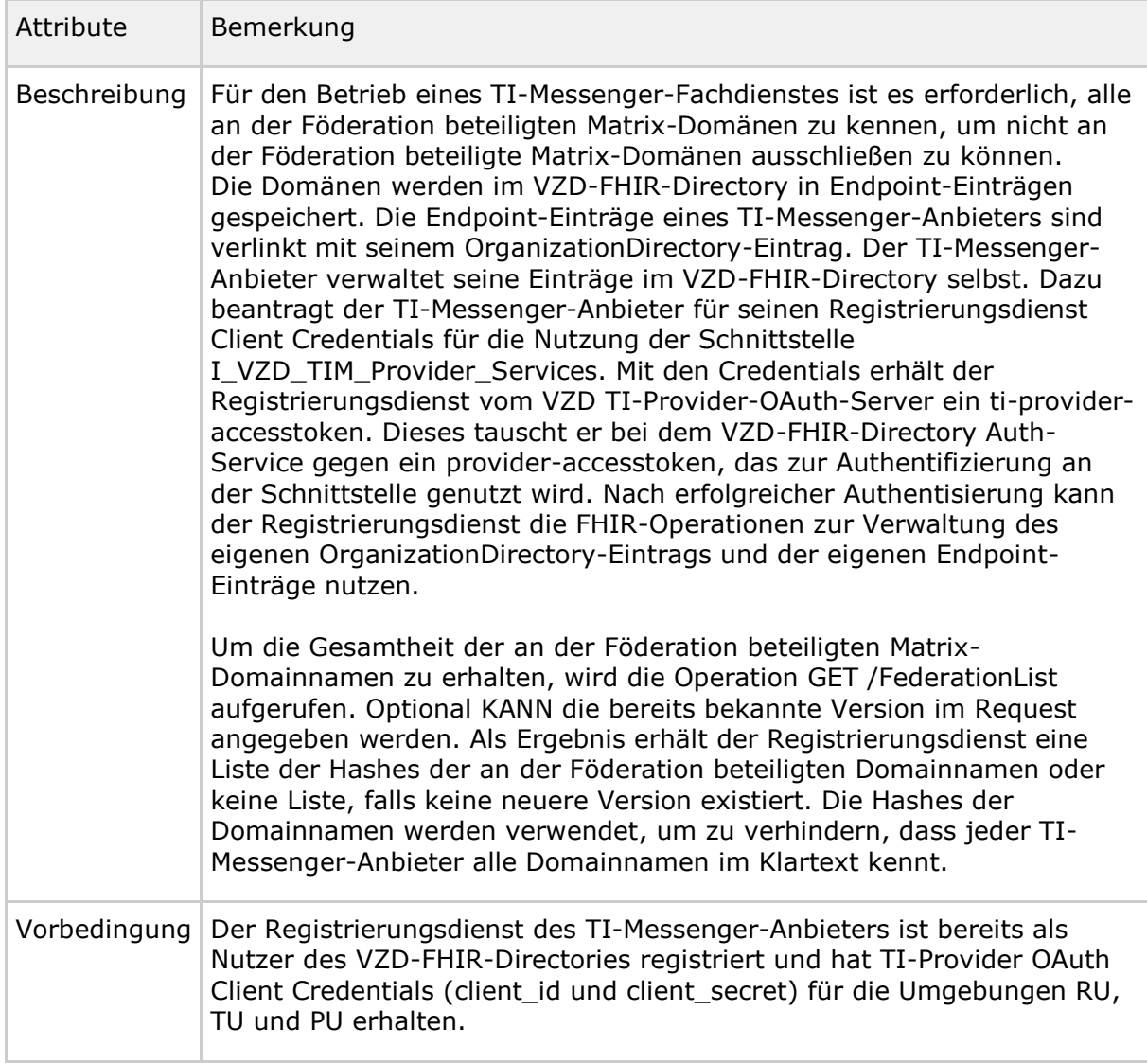

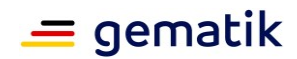

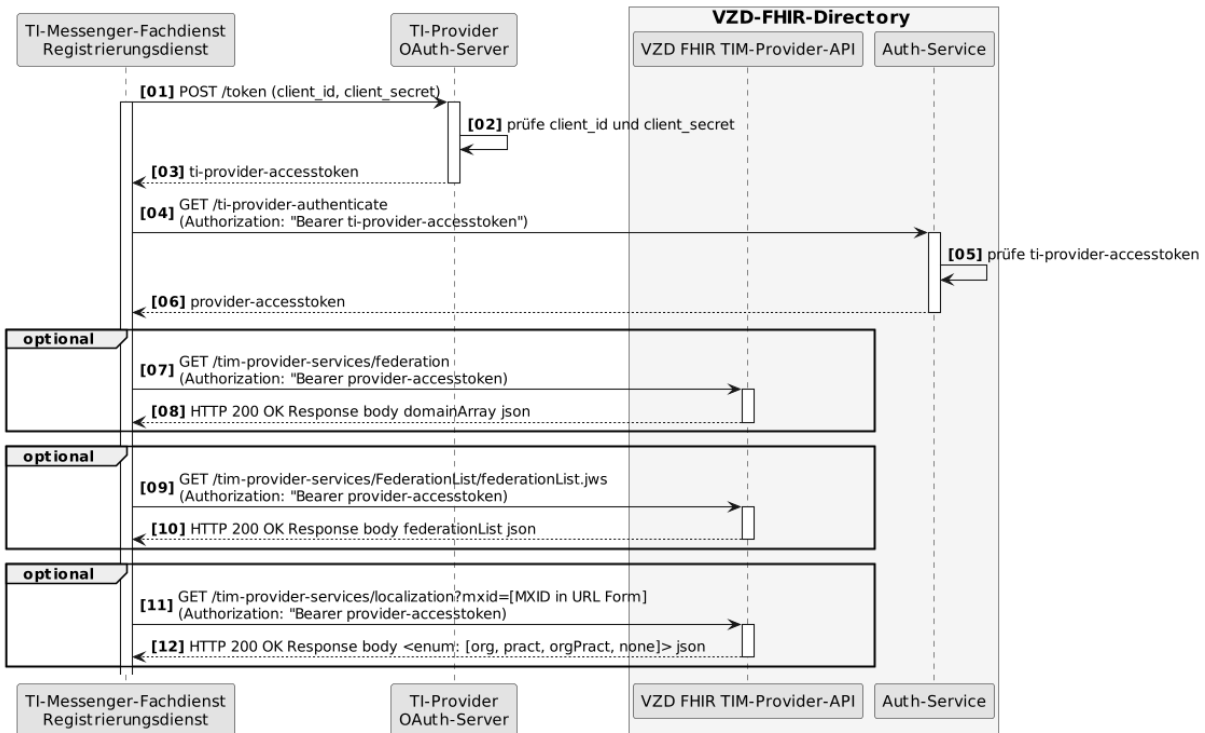

<span id="page-36-0"></span>**Abbildung 5: VZD-FHIR-Directory\_Sequenzdiagramm\_TI-Messenger-Provider-Services**

#### **[**<=**]**

### **ML-123881 - Authentifizierung an der Schnittstelle**

**I\_VZD\_TIM\_Provider\_Services (VZD-FHIR-Directory, Sicherheitsgutachten)** An der Schnittstelle I\_VZD\_TIM\_Provider\_Services darf die Authentifizierung nur für Clients erfolgreich sein, die ein gültiges provider-accesstoken vom OAuth-Server des VZD-Anbieters vorweisen.

**[**<=**]**

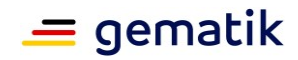

# <span id="page-37-0"></span>**5.4 Einträge mit dem VZD-LDAP-Directory abgleichen**

| <b>Attribute</b>                                                                                                    | <b>Bemerkung</b>                                                                                                    |                                                                                                    |                    |  |
|----------------------------------------------------------------------------------------------------|----------------------------------------------------------------------------------------------------|----------------------------------------------------------------------------------------------------|--------------------|--|
| Beschreibung                                                                                                    | Der FHIR-Proxy aktualisiert regelmäßig in einem konfigurierbaren<br>Intervall die im VZD-LDAP-Directory seit der letzten Aktualisierung<br>geänderten Einträge.<br>Da es sich um eine interne Schnittstelle des Verzeichnisdienstes<br>handelt, wird nicht vorgegeben, wie die Schnittstelle zu implementieren<br>ist. Die Übertragung der Daten MUSS TLS-verschlüsselt in einem<br>internen Netzwerk des Verzeichnisdienstes erfolgen. Es werden alle<br>geänderten Einträge seit der letzten Aktualisierung durch den FHIR-<br>Proxy vom VZD-LDAP-Directory abgefragt und gemäß [VZD-FHIR-<br>Directory_Mapping_LDAP_to_FHIR] aktualisiert. Dabei MÜSSEN auch im<br>VZD-LDAP-Directory gelöschte Einträge erkannt und ebenfalls im VZD-<br>FHIR-Directory gelöscht werden.<br>Im VZD-FHIR-Directory wird der Wert von Organization.active bzw.<br>PractitionerDirectory.active bei der Synchronisation aus dem VZD-<br>LDAP-Directory entsprechend LDAP Basiseintrags-Attributs "active"<br>gesetzt. |                                                                                                    |                    |  |
| FHIR-Directory                                                                                                    |                                                                                                    | FHIR-Proxy<br>Verbindungsaufbau<br>verschlüsselte Verbindung aufgebaut<br>GET /changed entries?changed since=dateTime<br>Result Body changed entries | VZD-LDAP-Directory |  |
|                                                                                                    |                                                                                                    | Verbindungsabbau<br>Verbindung getrennt                                                                                                    |                    |  |
| Für jeden geänderten Eintrag<br>HTTP GET /ResourceName/telematikID<br>HTTP Result Body json resource<br>HTTP PUT /resourceName/telematikID Request Body json<br>(anstatt PUT auch POST oder DELETE möglich)<br>HTTP 200 OK Result Body json<br>FHIR-Directory |                                                                                                    | FHIR-Proxy                                                                                                    | VZD-LDAP-Directory |  |

**AF\_10047-01 - Einträge mit dem VZD-LDAP-Directory abgleichen**

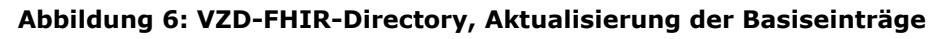

<span id="page-37-1"></span>**[**<=**]**

#### **ML-134278 - Synchronisierung VZD-LDAP-Directory mit FHIR-Directory (VZD-FHIR-Directory)**

Der VZD FHIR-Proxy muss gewährleisten, dass nach einem konfigurierbaren Intervall die im VZD-LDAP-Directory seit der letzten Aktualisierung geänderten Einträge in das VZD FHIR-Directory synchronisiert wurden.

**[**<=**]**

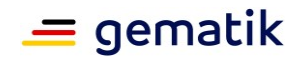

# **6 Verteilungssicht**

<span id="page-38-0"></span>Das VZD-FHIR-Directory unterstützt initial die Anwendung TI-Messenger; wird zukünftig aber auch die anderen Anwendungen wie ePA und KIM in deren Folgeversionen sowie bisher unbekannte Fachanwendungen und neue Nutzergruppen unterstützen. Es ist daher erforderlich, dass das VZD-FHIR-Directory mit der Anzahl der Nutzerzugriffe skalieren und anwendungsspezifische Ressourcen speichern kann.

Der FHIR-Proxy MUSS in mehreren Instanzen betrieben werden können, die die Schnittstellen Richtung Internet für Abfragen der TI-Messenger-Nutzer und Änderungen durch die Besitzer implementieren. Das Load-Balancing der Client-Requests erfolgt per DNS, indem für jede Instanz des FHIR-Proxy ein A und ein AAAA Resource Record für die RU, TU und PU FQDNs der Schnittstellen im DNS eingetragen wird. Instanzen des FHIR-Proxies werden je nach Last hinzugefügt oder entfernt.

Die FHIR-Proxy sind auch die HTTP-Load-Balancer für die Lesezugriffe auf FHIR-Directory-Instanzen. Für den Schreibzugriff wird eine Instanz implementiert. Die Datenbanken der Instanzen für den Lesezugriff werden mit der Datenbank für den Schreibzugriff synchronisiert.

Eine weitere Komponente setzt die Aktualisierung der Basiseinträge im FHIR-Directory mit den geänderten Daten aus dem VZD-LDAP-Directory um. Zusätzlich implementiert diese Komponente die Schnittstelle I\_VZD\_TIM\_Provider\_Services.

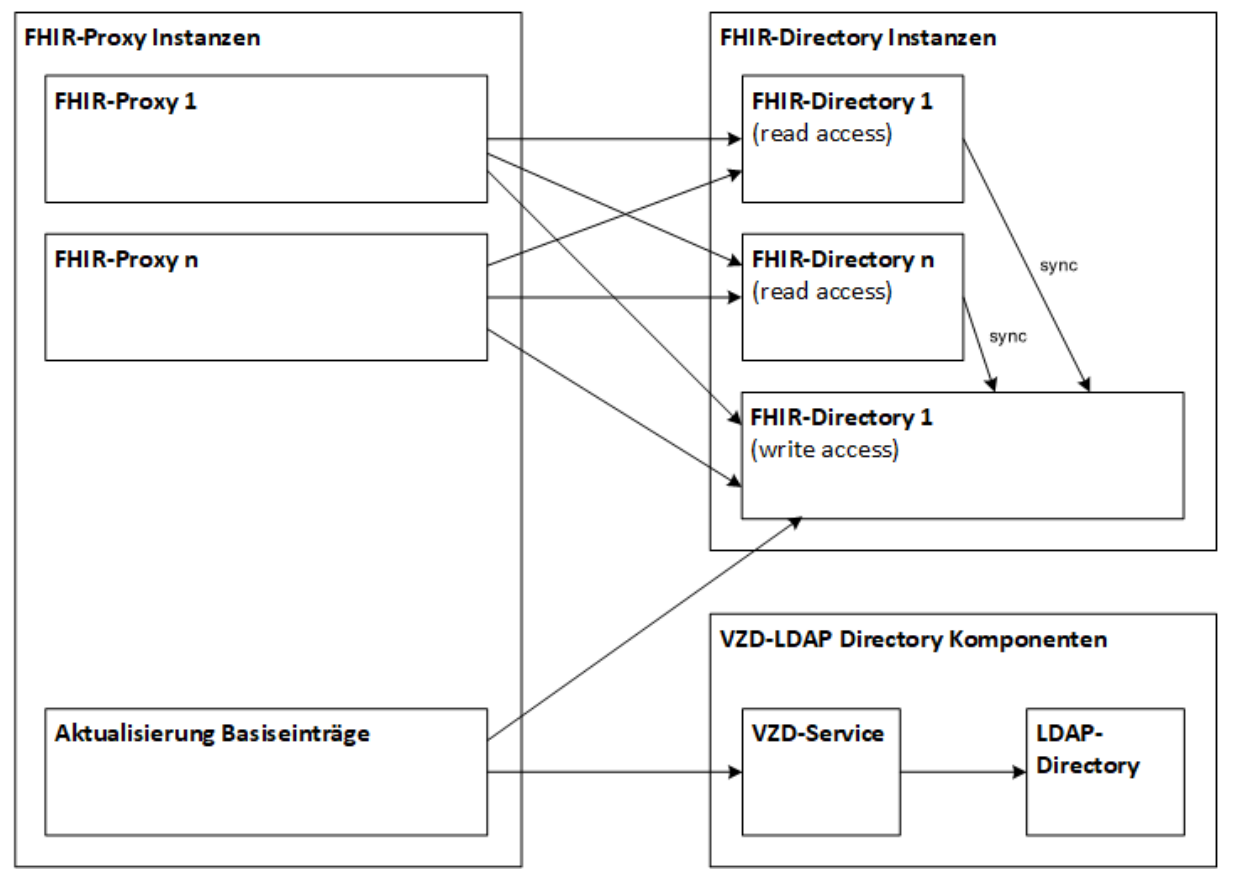

#### <span id="page-38-1"></span>**Abbildung 7: VZD-FHIR-Directory, Verteilungssicht**

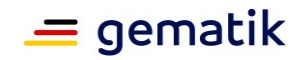

# **7 Anhang A – Verzeichnisse**

# <span id="page-39-1"></span><span id="page-39-0"></span>**7.1 Abkürzungen**

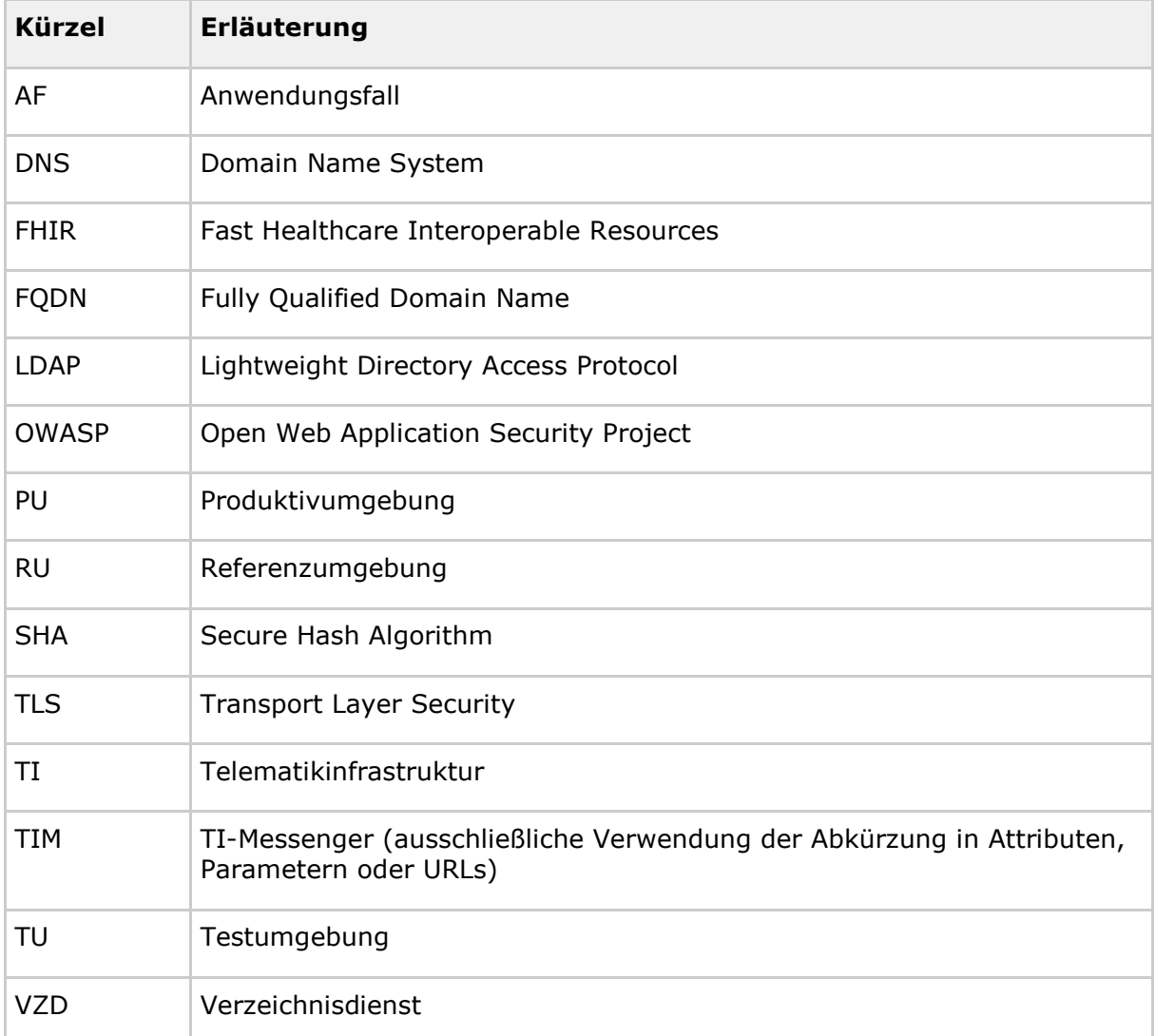

# <span id="page-39-2"></span>**7.2 Glossar**

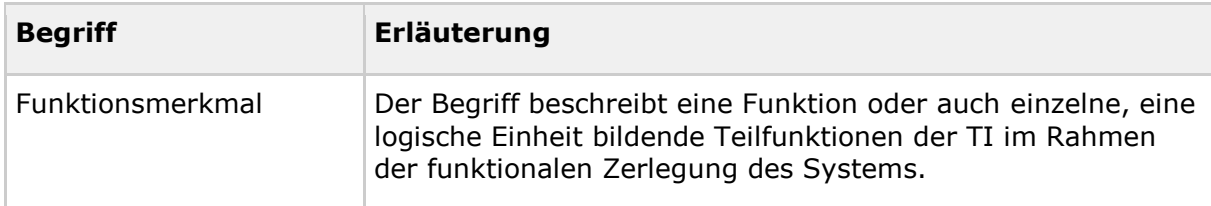

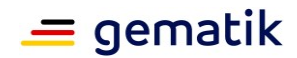

Das Glossar wird als eigenständiges Dokument (vgl. [gemGlossar]) zur Verfügung gestellt.

# <span id="page-40-0"></span>**7.3 Abbildungsverzeichnis**

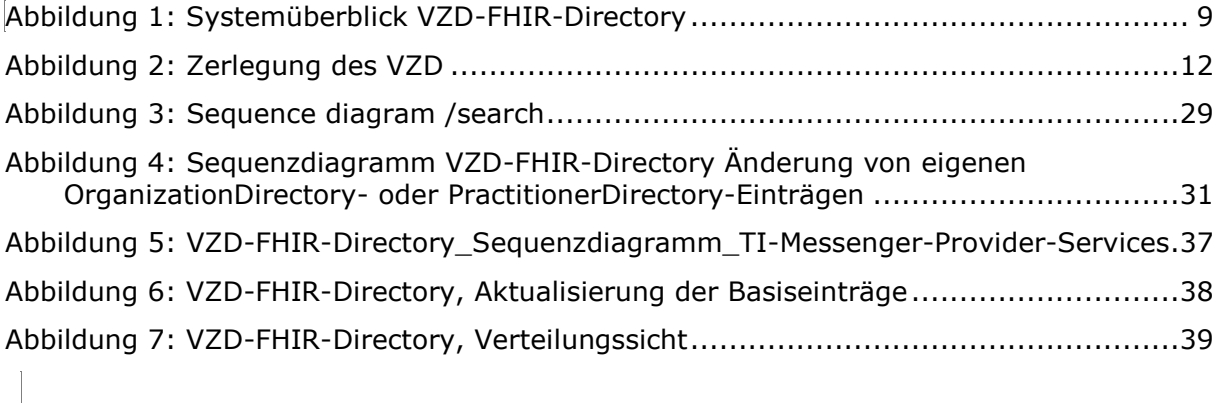

# <span id="page-40-1"></span>**7.4 Tabellenverzeichnis**

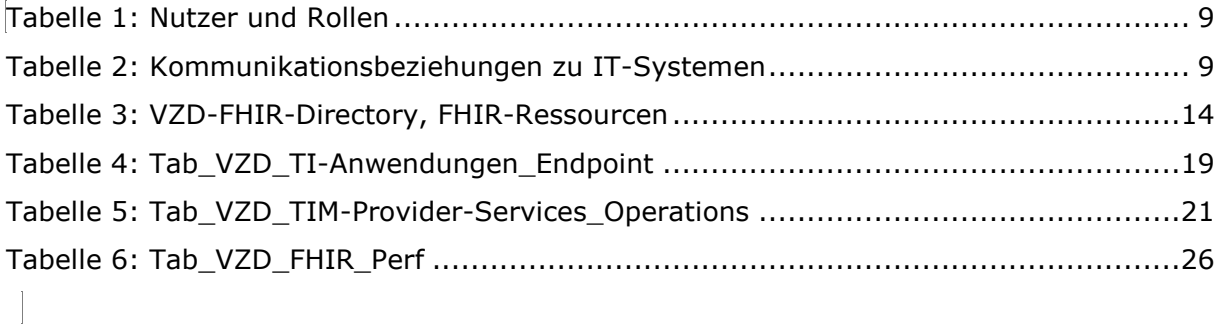

# <span id="page-40-2"></span>**7.5 Referenzierte Dokumente**

### <span id="page-40-3"></span>**7.5.1 Dokumente der gematik**

Die nachfolgende Tabelle enthält die Bezeichnung der in dem vorliegenden Dokument referenzierten Dokumente der gematik zur Telematikinfrastruktur. Der mit der vorliegenden Version korrelierende Entwicklungsstand dieser Konzepte und Spezifikationen wird pro Release in einer Dokumentenlandkarte definiert; Version und Stand der referenzierten Dokumente sind daher in der nachfolgenden Tabelle nicht aufgeführt. Deren zu diesem Dokument jeweils gültige Versionsnummern sind in der aktuellen, von der gematik veröffentlichten Dokumentenlandkarte enthalten, in der die vorliegende Version aufgeführt wird.

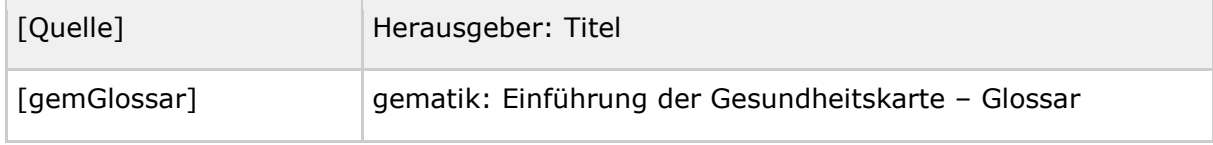

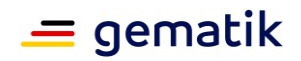

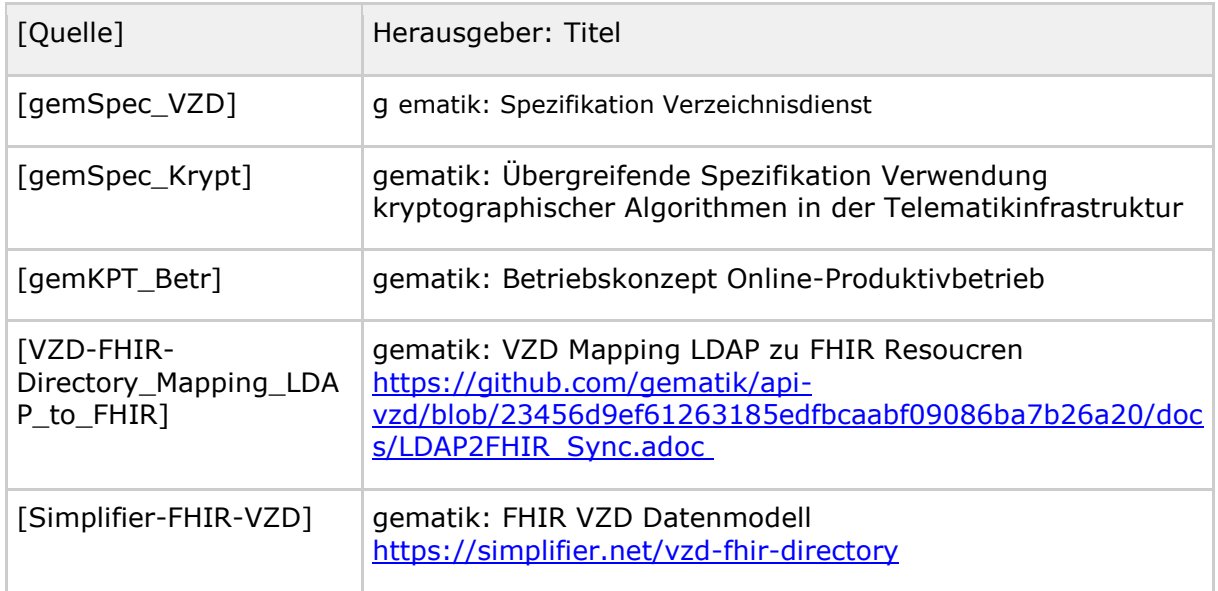

# <span id="page-41-0"></span>**7.5.2 Weitere Dokumente**

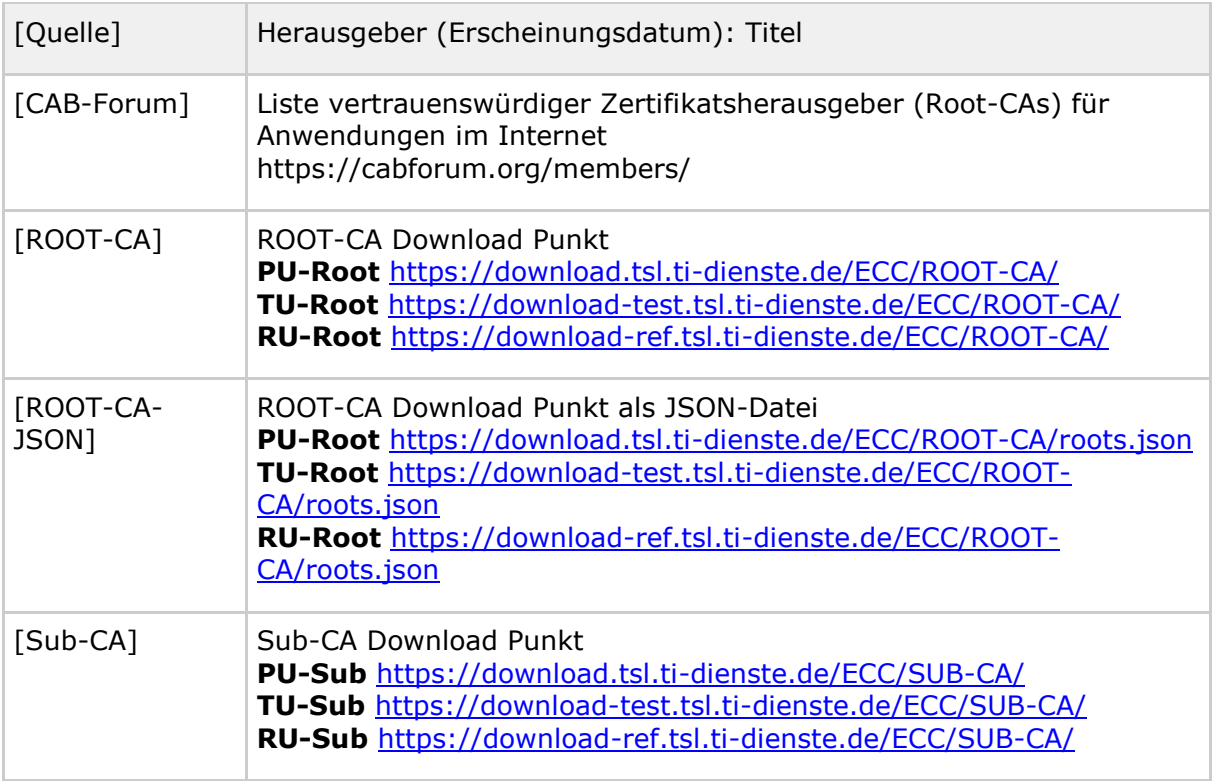

# <span id="page-41-1"></span>**7.6 Versionierung Datenmodell**

Folgende Versionen der Datenmodell Ressourcen ( [https://simplifier.net/vzd-fhir](https://simplifier.net/vzd-fhir-directory/)[directory/](https://simplifier.net/vzd-fhir-directory/) ) sind für die vorliegende Spezifikation relevant:

• [de.gematik.fhir.directory/0.10.1](https://simplifier.net/packages/de.gematik.fhir.directory/0.10.1)

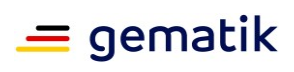